# **"Propojení výuky oborů Molekulární a buněčné biologie a Ochrany a tvorby životního prostředí "**

**Reg. č.: CZ.1.07/2.2.00/28.0032**

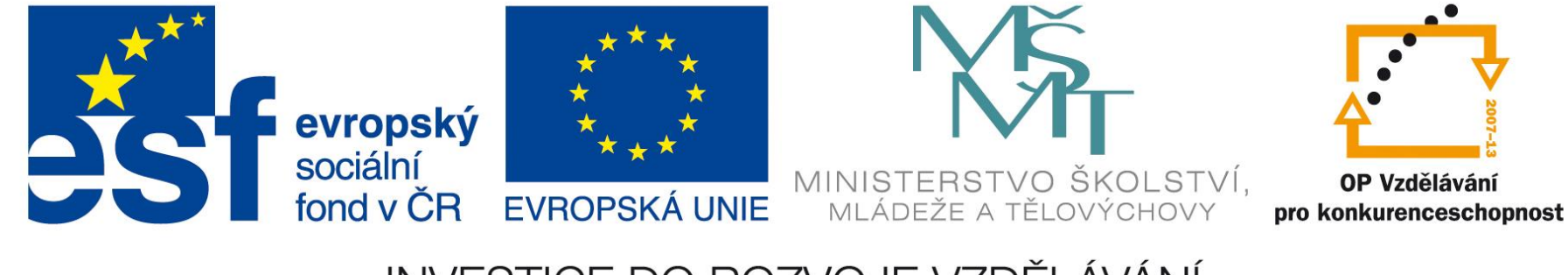

INVESTICE DO ROZVOJE VZDĚLÁVÁNÍ

# **Molekulární markery I.** Isozymy, PCR, RAPD, AFLP

Miloslav Kitner Katedra botaniky PřF UP

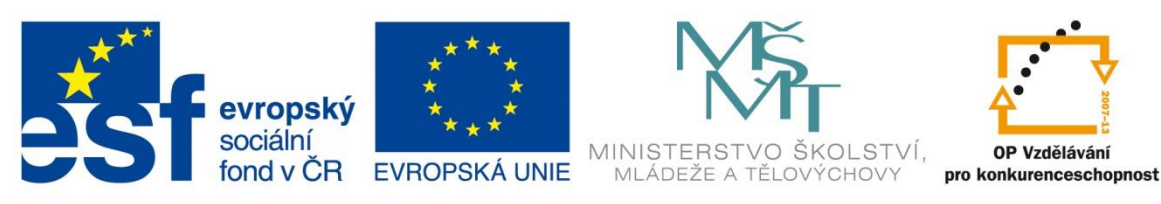

INVESTICE DO ROZVOJE VZDĚLÁVÁNÍ

# Markery

- identifikační znaky, rozlišovače
- cíleně či náhodně vybraná část celkové informace o studovaném objektu
- jejich pomocí dovedeme popsat  $r\mathring{u}$ znorodost = variabilitu organism $\mathring{u}$

# Variabilita

- vlastnost organismů se navzájem lišit
- nedědičně podmíněná (ovlivněná prostředím) a
- dědičně (geneticky) podmíněná

# Viditelné polymorfismy = *fenotypový projev*

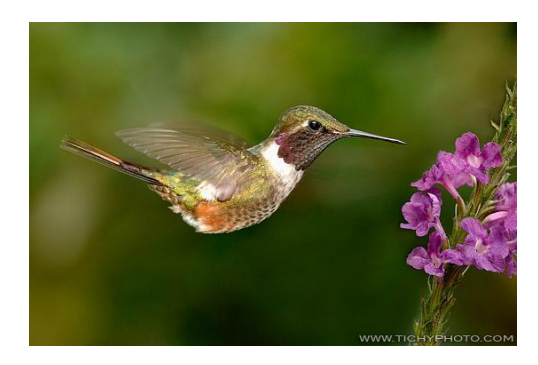

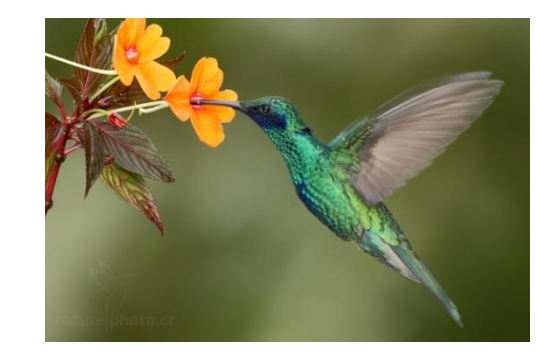

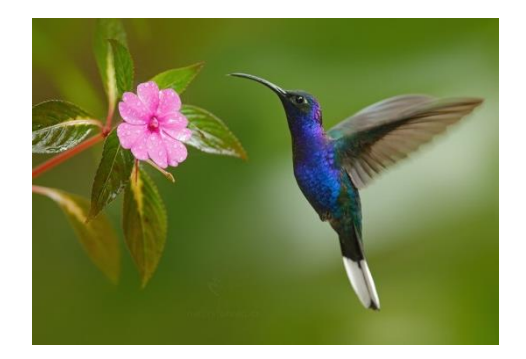

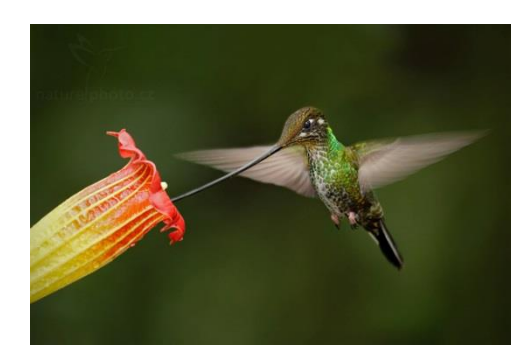

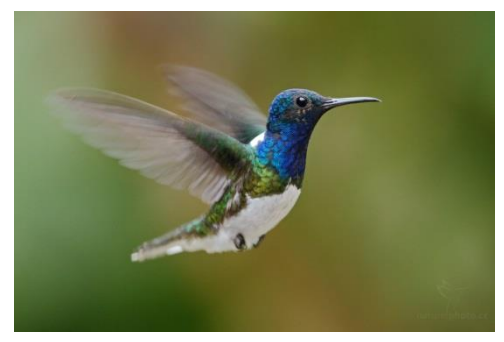

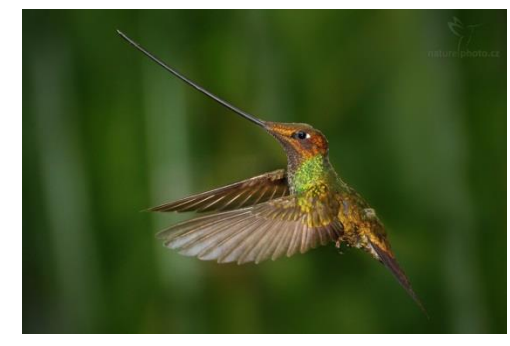

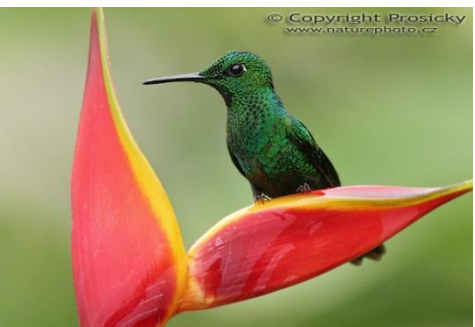

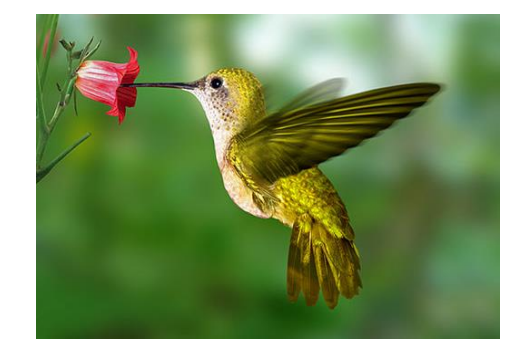

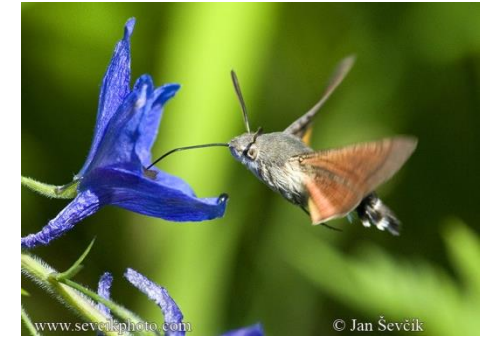

[my-magic-galaxy.blog.cz](http://my-magic-galaxy.blog.cz/1002/zase-kolibrici-jeden-hezci-nez-druhy-p) www.ireceptar.cz http://www.sevcikphoto.com/ [www.naturephoto.cz](http://www.naturephoto.cz/portfolio/kolibrici.html)

## Viditelné polymorfismy - omezený počet variant (kriterií) pro charakterizaci jedince

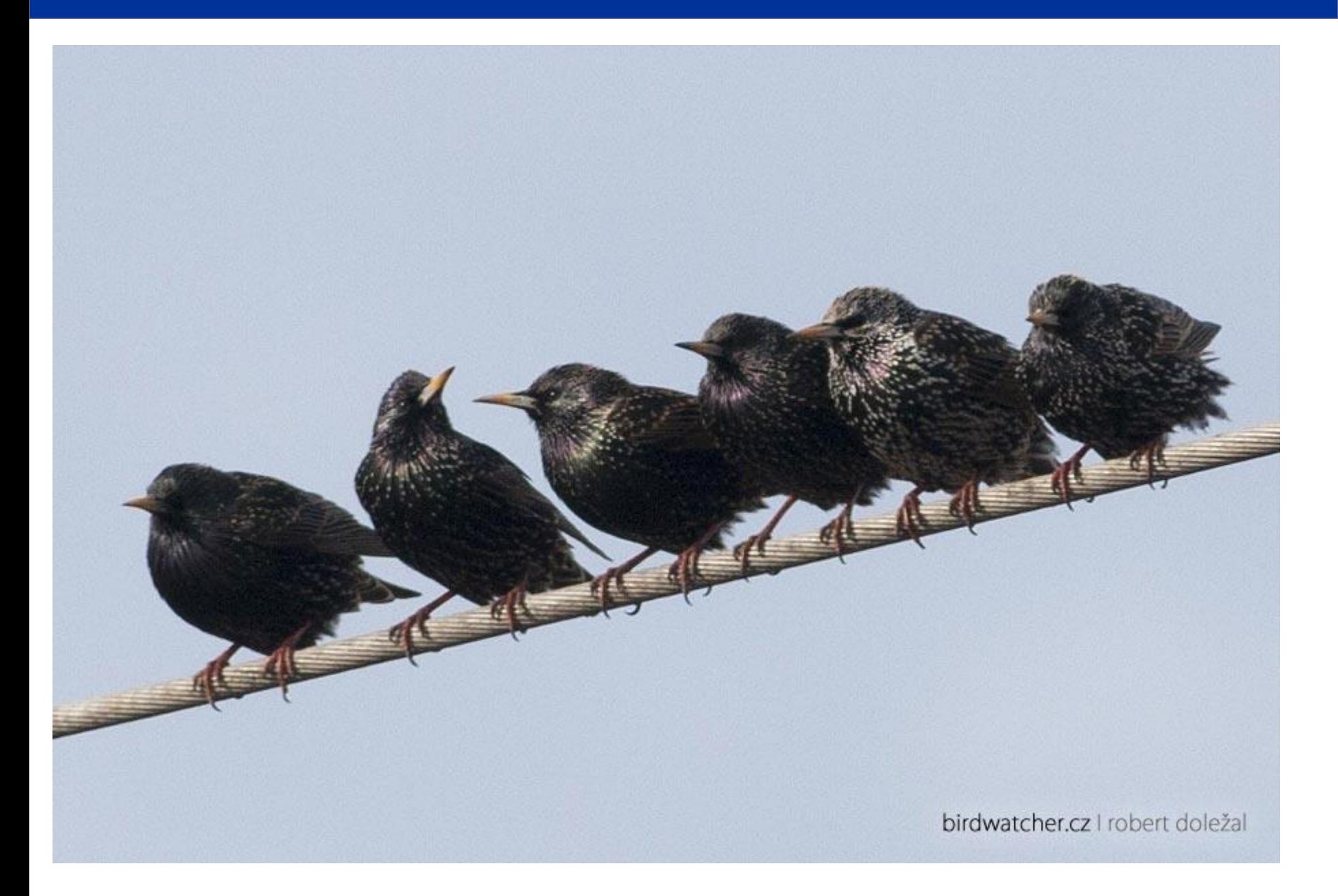

- informace o organismu získaná na základě analýzy jeho molekul – proteinů a/nebo DNA
- vypovídají o genetické podobnosti (příbuznosti) na úrovni jedinců, populací, druhů a vyšších taxonomických celků.
- doplňují informace o genetické proměnlivosti organismu získávané klasickými přístupy (srovnávací anatomie, morfologie, embryologie, fysiologie).

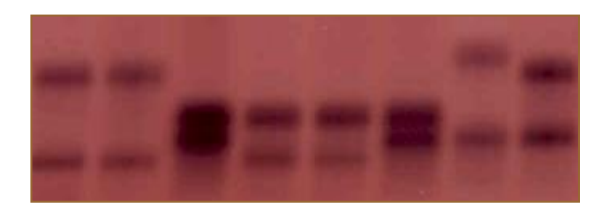

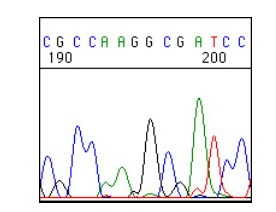

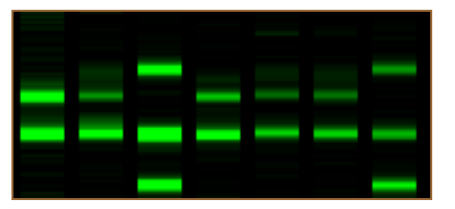

- musí vykazovat určitý stupeň <u>polymorfismu</u> (čím vyšší, tím lepší)
- jednoznačné určení alel, fragmentu nebo nukleotidu
- upřednostňovaný je <u>kodominantní charakter</u> markeru
- <u>častý výskyt v genomu, distribuce</u> v celém genomu
- poskytuje informaci nezávislou na podmínkách prostředí
- mění se při generativním rozmnožování rekombinace
- lehce a rychle proveditelná metoda
- vysoká reproducibilita
- nízká cena analýzy, popř. vývoje nového markeru

# Základní rozdělení "klasických" molekulárních markerů

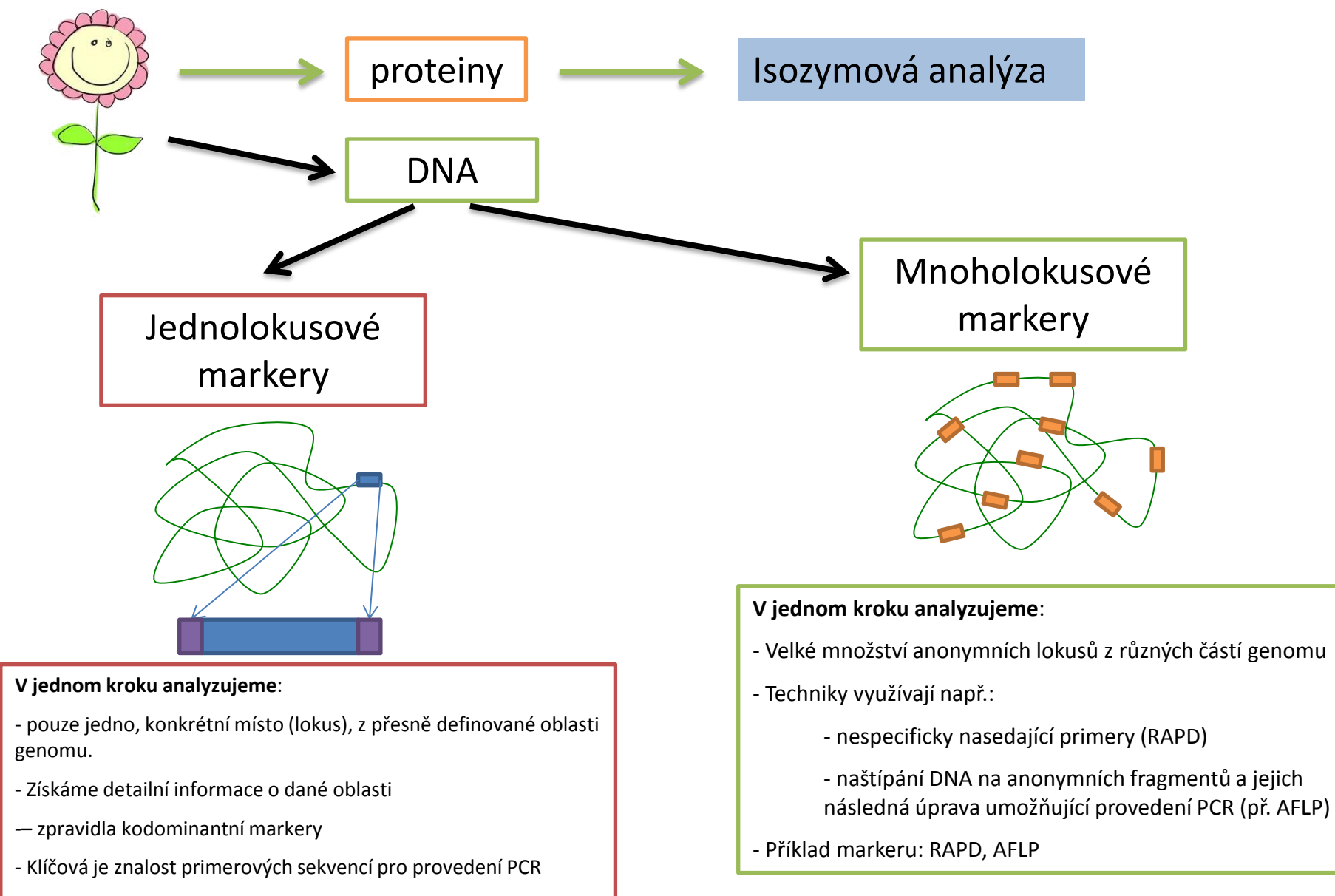

- Příklad markeru: sekvenace genů, mikrosatelity, PCR-RFLP

Isozymy

# Isozymová analýza = allozymy

**Enzymy:** Jednoduché nebo složené bílkoviny katalyzující chemické reakce v živých organismech

*Isoenzymy* **(isozymy)** – enzymy se stejnou funkcí v metabolismu, katalyzující stejnou chemickou reakci, mají ale odlišnou (primární) strukturu (délka řetězce, záměna AMK)

- Analyzujeme a srovnáváme přítomnost různých isoforem v daném organismu, populaci, druhu.
- **Obecně – vykazují nízkou variabilitu**
	- Enzymy jsou nutné pro správnou funkci metabolických drah
		- Výraznější změna (mutace), která by pozměnila jejich funkčnost je eliminována (snížení životaschopnosti jedince)
	- Fungují reparační mechanismy např. oprava chybně začleněného nukleotidu během replikace
	- Záměna nukleotidu v DNA nemusí vést k záměně AMK v proteinu (genetický kód je degenerovaný), popř. případná záměna AMK nemusí nutně vést ke změně náboje nebo délky proteinu a k detekci těchto změn elektroforézou

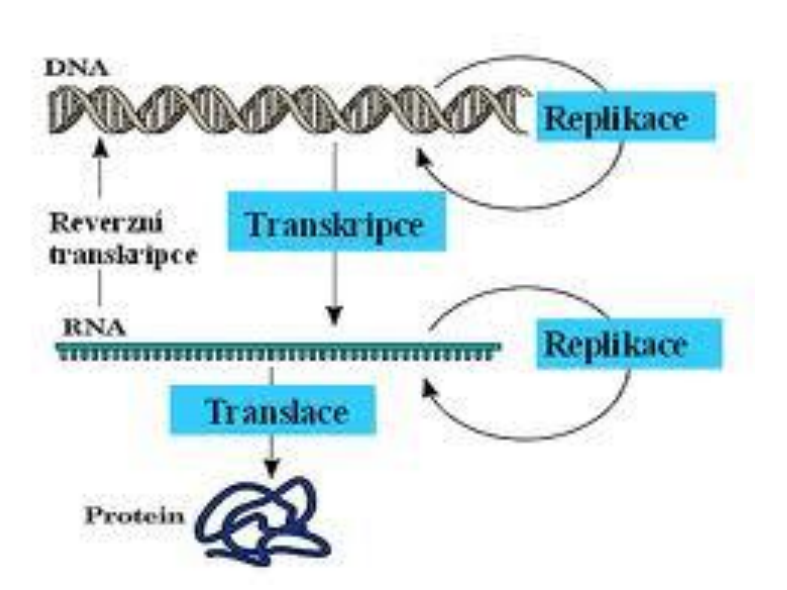

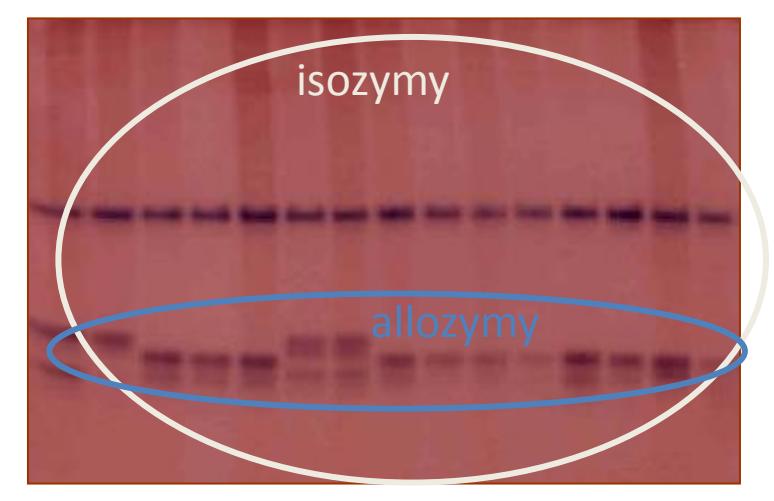

**isozymy** – katalyzují stejnou reakci **allozymy** – produkty (alely) jednoho lokusu

# **Analýza isozymů**

# **výhody**

- **rychlá metoda možno analyzovat mnoho** individuí najednou (?)
- **Example 12** levná technika (v porovnání s DNA technikami) (?)
- srovnatelná data mezi různými studiemi
- **kodominantní marker**

#### **Využití:**

- **•** Populační genetika
- **Studium druhové diverzity** 
	- Determinace druhů
	- **Studium kryptických druhů**
	- **Indentifikace mezidruhových hybridů**

# **nevýhody**

- potřeba čerstvého materiálu
- omezená variabilita málo alel v lokusu – často jen 2-4
- **Produkty genů** = analyzujeme proteiny, nemusíme detekovat případnou variabilitu DNA, která je kóduje
- detekovaná variabilita
	- odráží pouze 10% variability na úrovni DNA (Nei 1987)
	- pouze 1/3 nukleotidových substitucí v DNA vede k záměně AMK a detekci těchto změn elektroforézou
- **Dalogos** Dnes jsou isozymy nahrazovány modernějšími metodami.
- Můžete se setkat se studiemi, kde jsou výsledky (SSR, AFLP) srovnávány s pracemi popisujícími variabilitu populací/druhů získaných pomocí isozymů.

# Isozymy = allozymy

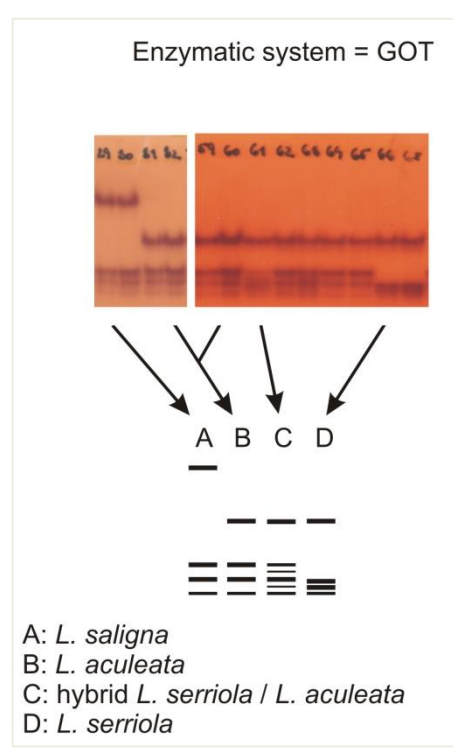

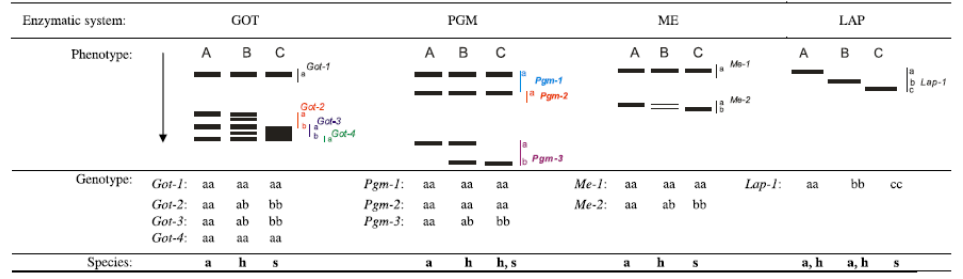

A. Lebeda et al. / Biochemical Systematics and Ecology 42 (2012) 113-123

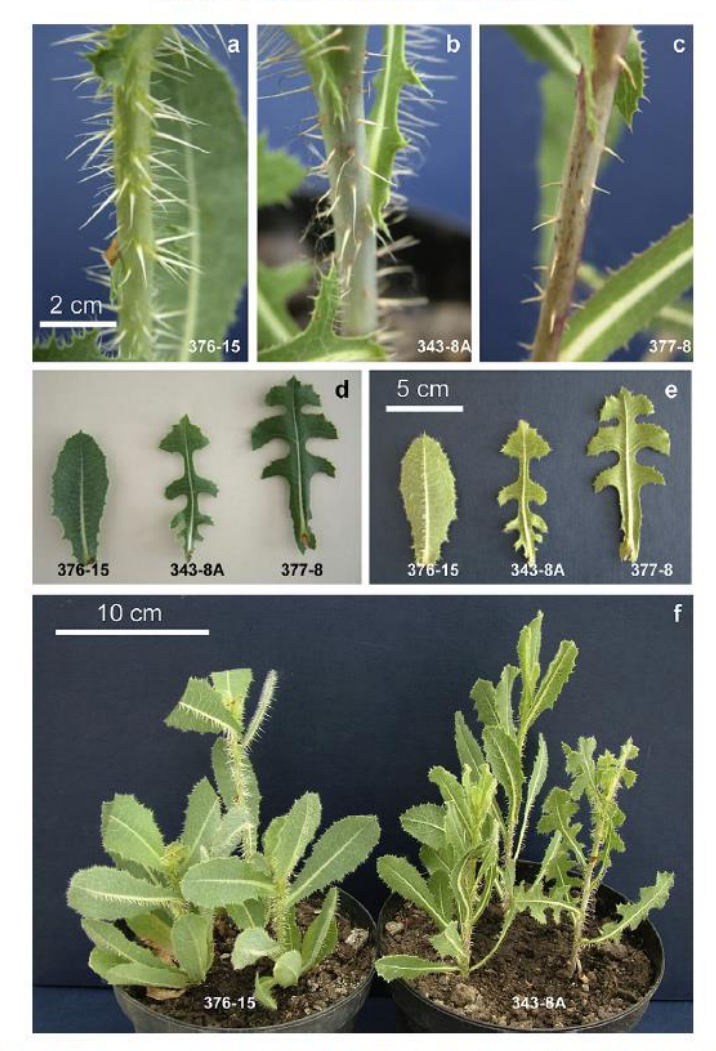

ig. 1. Morphological traits of plants L. aculeata (acc. no. 376-15), putative hybrid L. aculeata × L. serriola (acc. no. 343-8A), and L. serriola f. serriola (acc. no. 377-8): richomes on stems (a-c); stem leaves from abaxial (d), and adaxial sides (e); plants at a stage of beginning of bolting (f).

Fig. 2. Phenotypes of four enzymatic systems present in samples of L. aculeata (a), L. serriola (s) and L. aculeata x L. serriola (h), with putative loci, allele and genotype designation.

#### **Postglacial recolonisation in** *Fagus sylvatica* **(389 pop, 18440 trees, 15 allozyme loci)**

Four zones have been determined, corresponding to colonization history.

Zone 1 - last ice age, as inferred from fossil pollen

Zones 2 and 3 correspond to beech forests of intermediate age (older and younger than ∼4000 years) Zone 4 is the area colonized most recently (<2000 years).

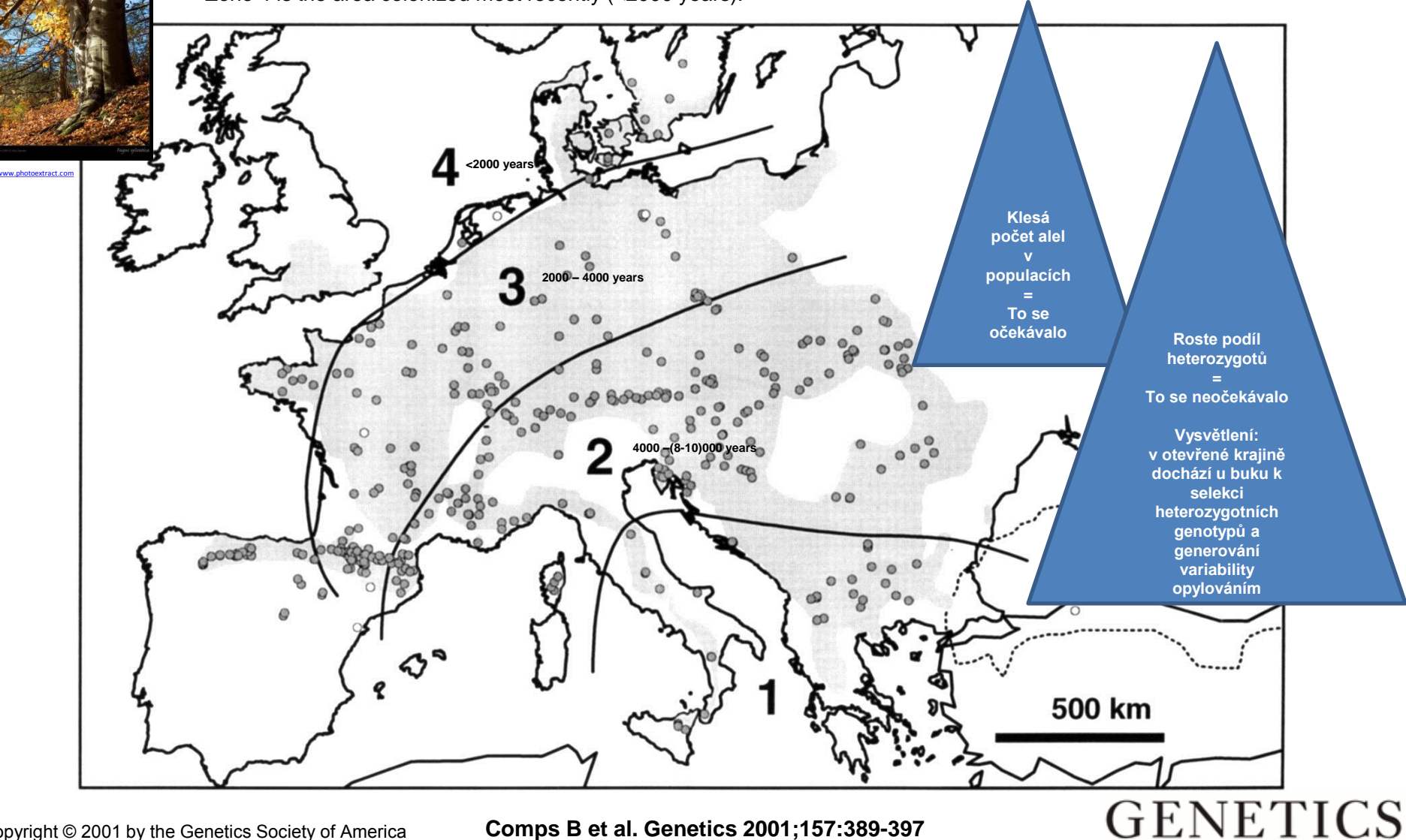

## PCR – **P**olymerase **C**hain **R**eaction Polymerázová řetězcová reakce

## **Replikace "in vivo"**

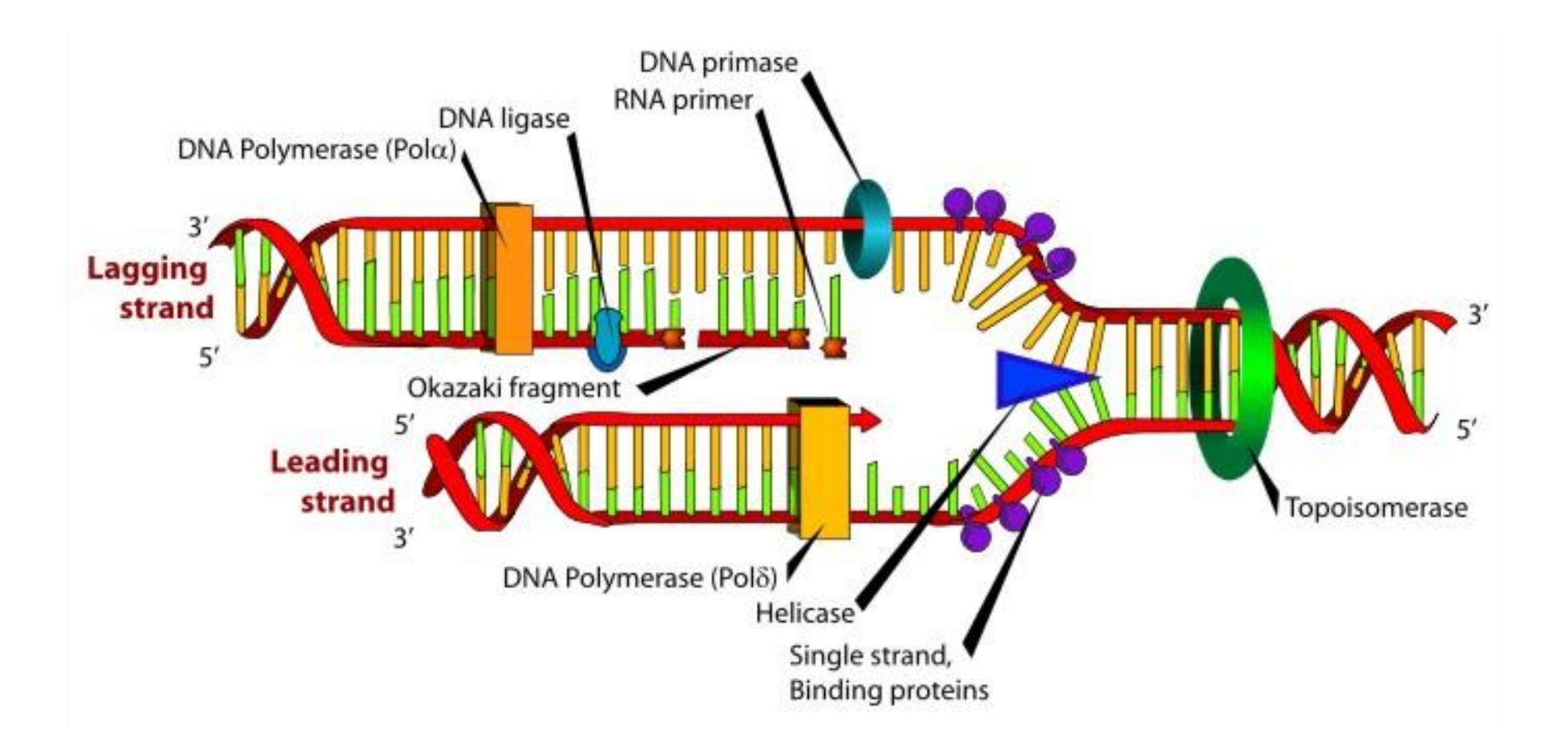

#### - Dr. Kary Banks Mullis

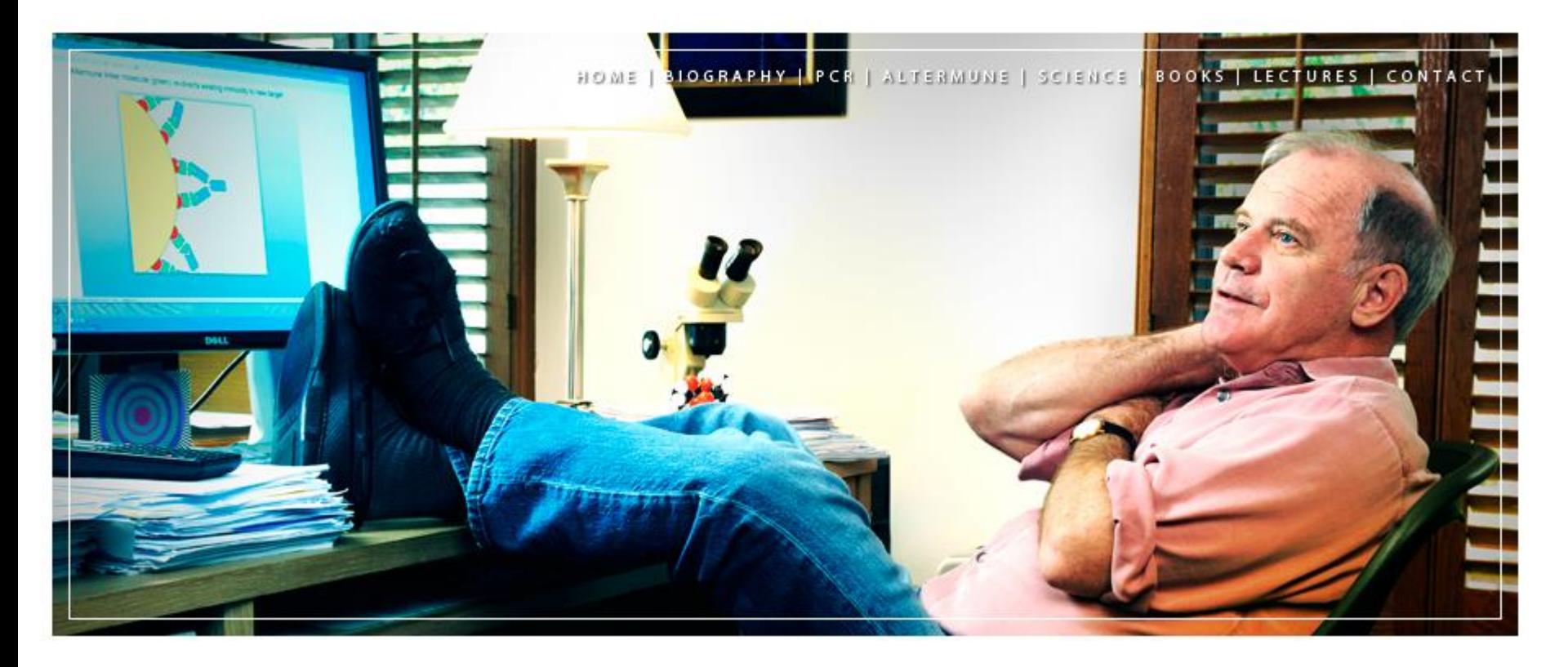

http://www.karymullis.com/

## **PCR – replikace "in vitro"**

## PCR – Polymerase Chain Reaction Polymerázová řetězová reakce

• 1955 - objev DNA polymerázy a první pokusy s umělou syntézou úseků DNA (amplifikace DNA)

• 1983 – **Karry Mullis** pracoval na projektu geneticky podmíněných chorob člověka v kalifornské firmě Cetus Corporation. Hledal novou metodu analýzy mutací DNA.

Modifikoval Sangerovu metodu sekvenace DNA – přidal zpětný primer pro syntézu krátkých úseků DNA.

**"Pomocí PCR můžete z jedné molekuly DNA vytvořit miliardy kopií krátkého úseku DNA za jedno odpoledne. Potřebujete jenom zkumavku, několik jednoduchých reagencií a zdroj tepla"**

• 1984 – rozpracování metody s matematikem Fredem Faloonou, patentování (Mullis et al. 1986; Mullis a Faloona 1987)

• 1993 – Nobelova cena za chemii

• V devadesátých letech Cetus Corp. prodává patenty "PCR a Taq" firmě Hoffman–La Roche za 330 miliónů \$

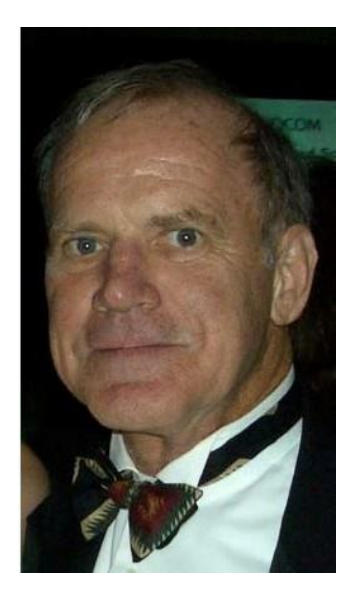

# **Amplifikace fragmentů DNA v**  *in vitro* **podmínkách**

#### **Polymerázová řetězová reakce PCR** (Polymerase Chain Reaction):

- Metoda založená na principu replikace nukleových kyselin, umožňující rychlé a snadné namnožení úseku DNA, který studujeme. Předpokladem je znalost koncových sekvencí, které studovaný úsek DNA ohraničují.

Při PCR dochází k periodickému opakování tří kroků:

- 1. denaturace analyzované templátové DNA
- 2. nasedání dvojice primerů annealing
- 3. prodlužováním fragmentů DNA.

Zmnožení fragmentu DNA je prováděno v termocykleru.

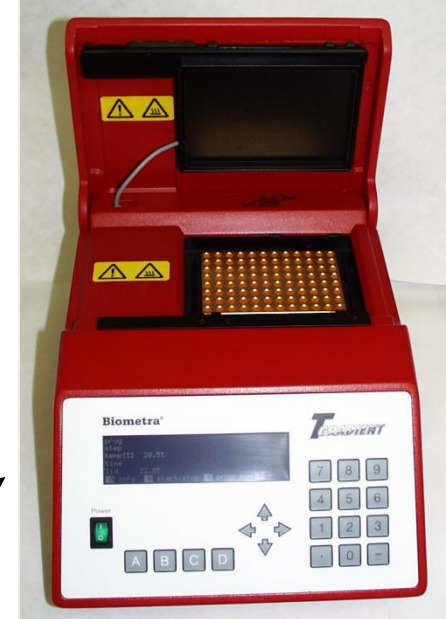

## **PCR – replikace "in vitro"**

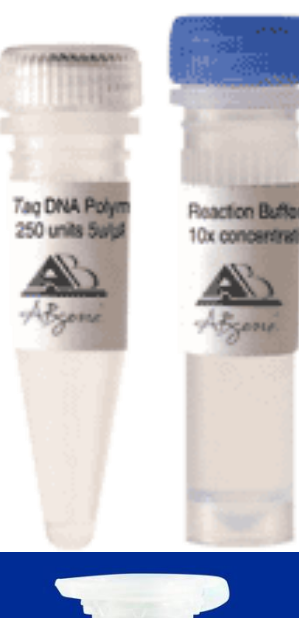

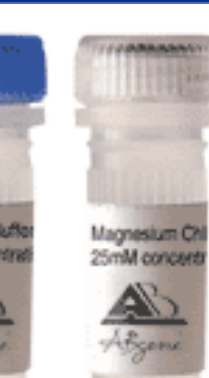

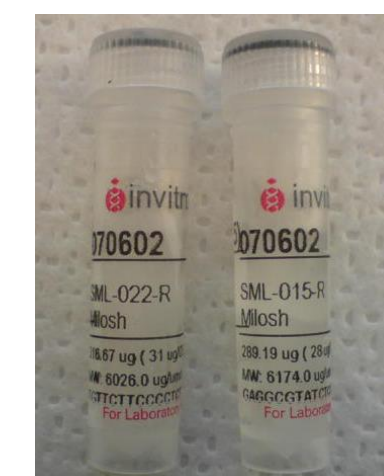

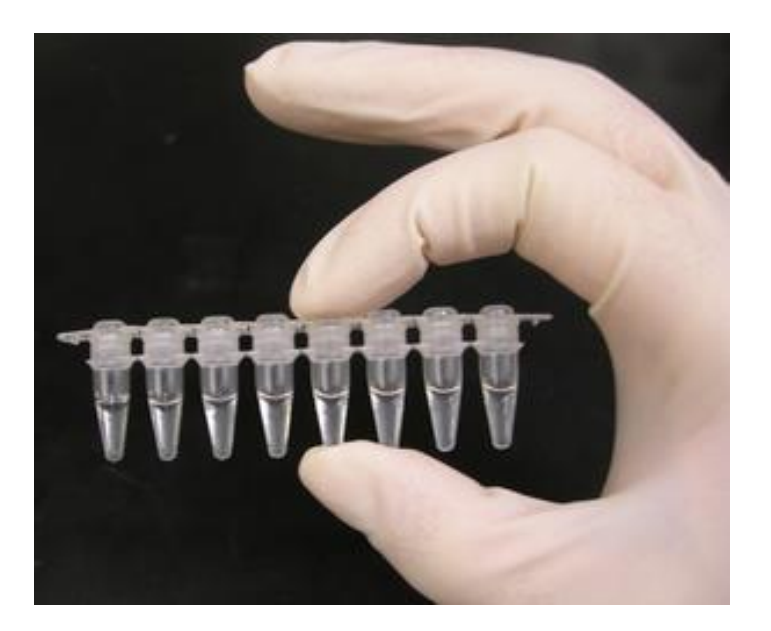

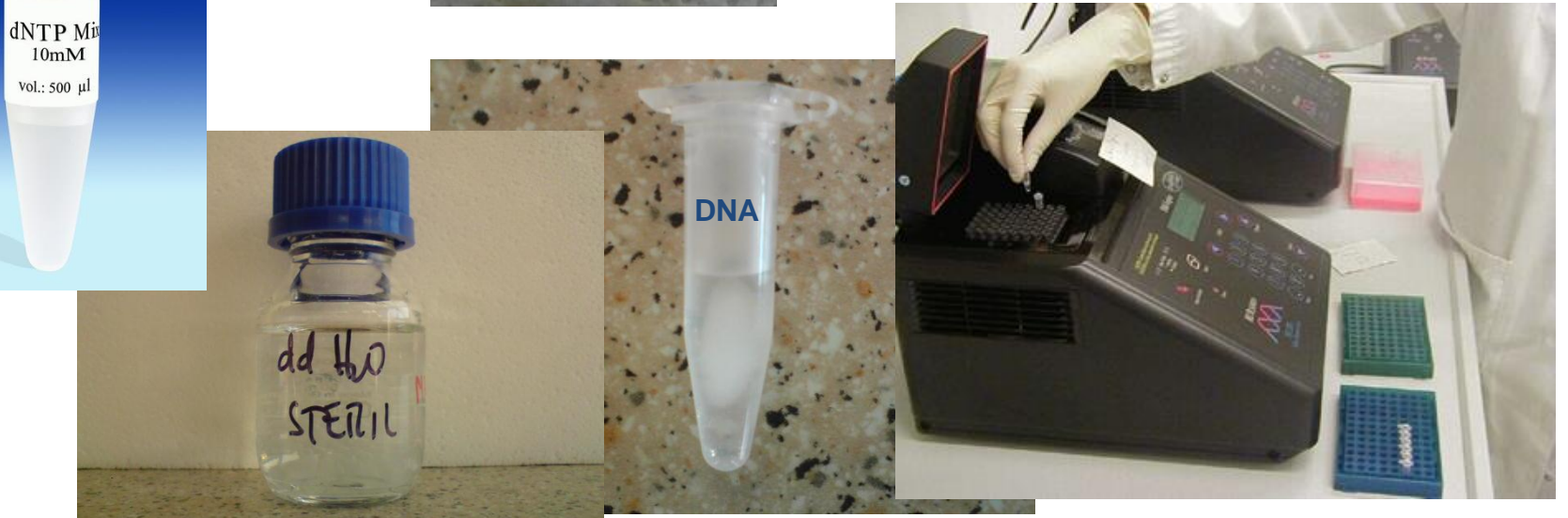

### **PCR – Polymerase Chain Reaction**

• další rozvoj metody s použitím termostabilní polymerázy z termofilní bakterie *[Th](http://en.wikipedia.org/wiki/Thermus_aquaticus)ermus [aqu](http://en.wikipedia.org/wiki/Thermus_aquaticus)aticus* = zkratka **Taq Pol**" nebo "**Taq**")

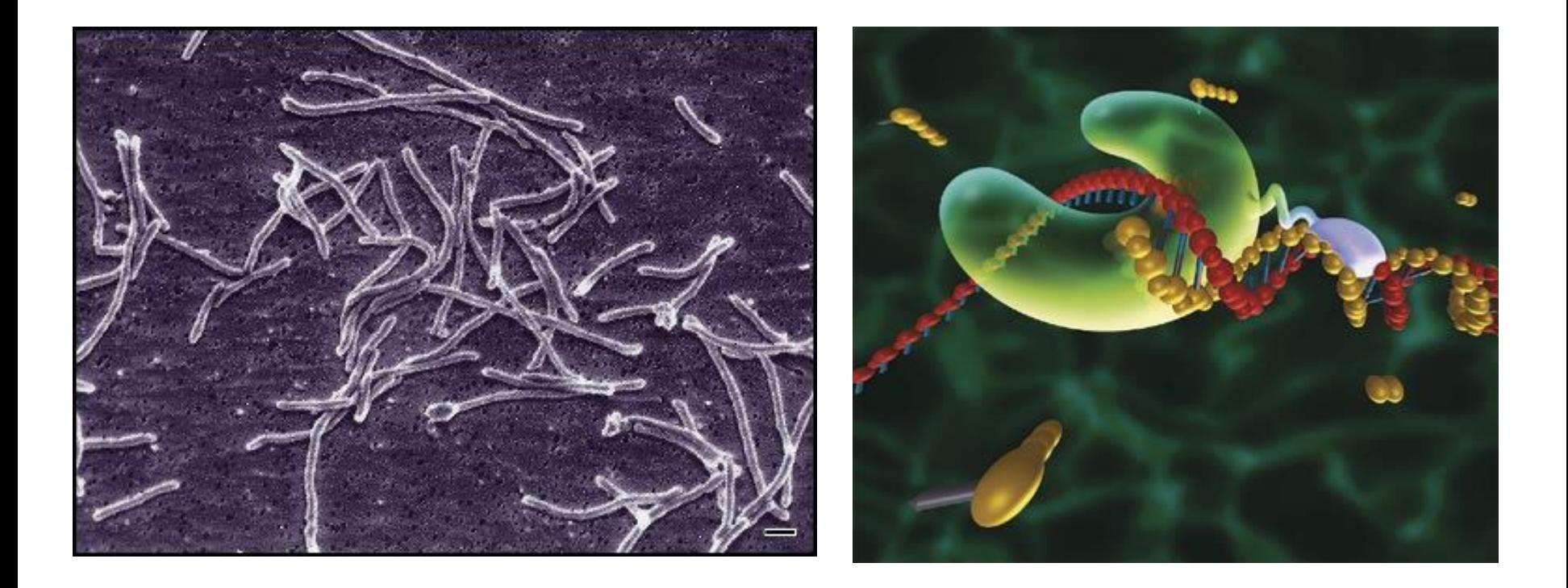

#### Koncentrace MgCl2

- optimum je 1,5-2mM,
- nad 6mM klesá aktivita *Taq* Polymerázy
- nízká koncentrace nízké výtěžky PCR
- příliš vysoké koncentrace rozmazané proužky na gelu nebo zmnožení nespecifických produktů

#### Teplota annealingu – nasednutí primerů

- vyšší teplota = vyšší specifičnost ke komplementární sekvenci = **primer nasedá na komplementární místo s vyšší přesností** = přesnější výsledek PCR
- nižší teplota vhodné pro studie, kdy se používají primery odvozené od příbuzných druhů; **nebezpečí vzniku nespecifických produktů** (jiné úseky DNA, než které jsme chtěli získat)

- zvýšení specifičnosti např. tzv. **Touch down PCR** – v prvních cyklech vyšší teplota = specifické produkty, ale v s nižším výtěžkem = v dalších cyklech vyšší teplota annealingu = zvýší se výtěžek PCR

- Koncentrace templátové DNA – příliš vysoká konc. DNA může bránit PCR, ředěním se sníží koncentrace inhibitory PCR ve směsi i (např. chemikálie použité při izolaci)

Koncentrace templátové DNA – příliš vysoká konc. DNA může bránit PCR, ředěním se sníží koncentrace inhibitory PCR ve směsi

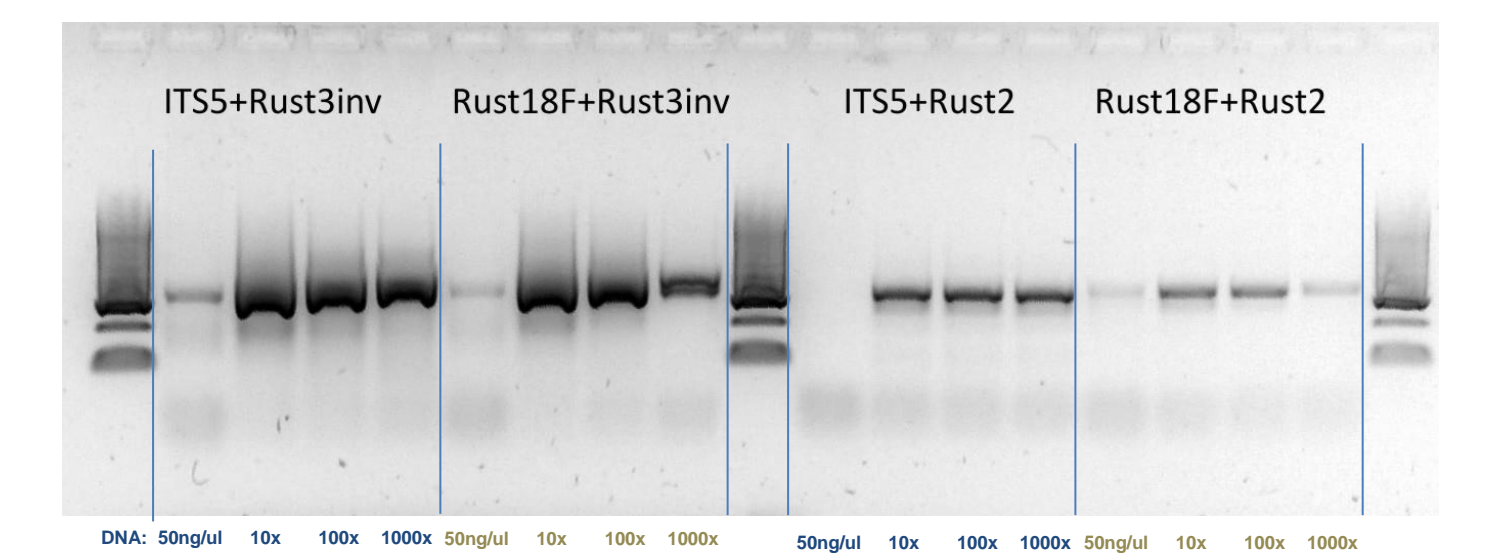

## **PCR – hlavní faktory ovlivňující průběh reakce**

#### Annealingová teplota

- Teplota nasedání primerů na templátovou DNA
	- Vyšší teplota vyšší přesnost nasedání odladit
	- Nižší teplota vyšší pravděpodobnost vzniku nespecifických produktů
- Optimalizace pomocí gradientové PCR
	- PCR na cycleru s gradientovým blokem = umožňuje vytvoření teplotního gradientu
	- Např. cycler *Eppendorf Mastercycler Pro S*
		- Nastavení gradientu 1-24°C v rozsahu teplot 30-99°C

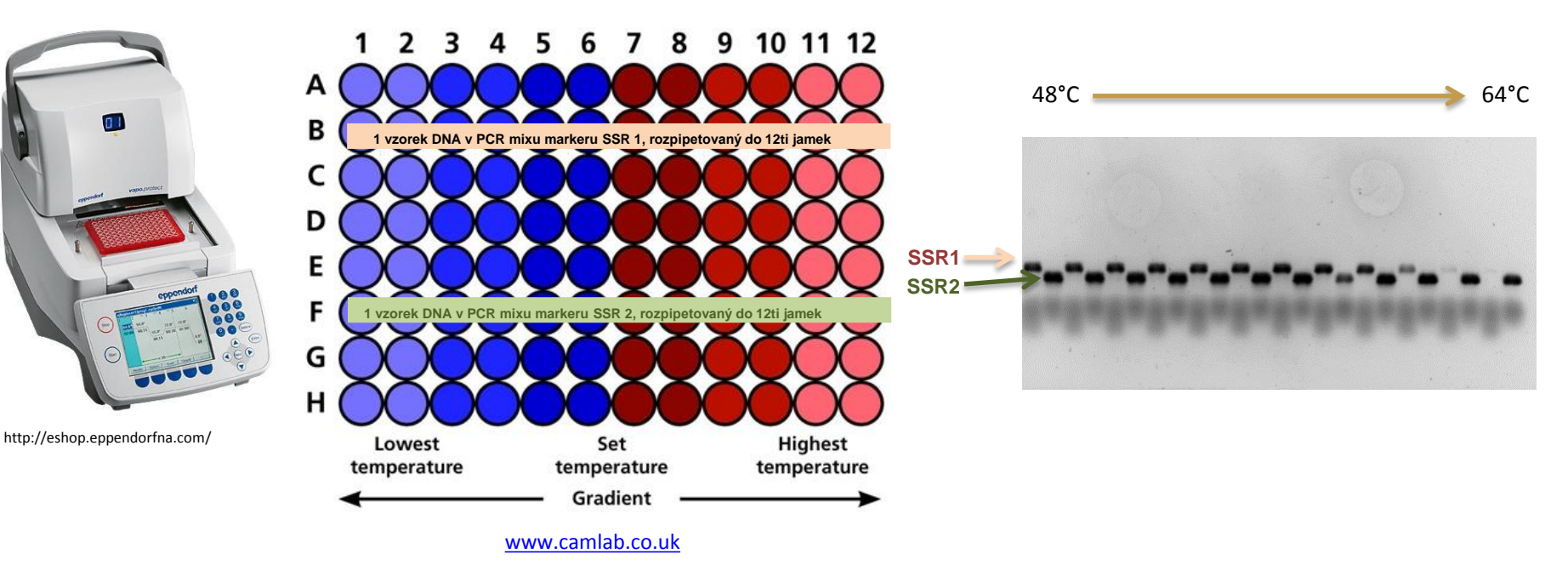

## **PCR – hlavní faktory ovlivňující průběh reakce**

#### **Polymeráza**

– stejné koncentrace dNTP's, MgCl2, primerů, stejné vzorky DNA, "pouze jiná polymeráza"

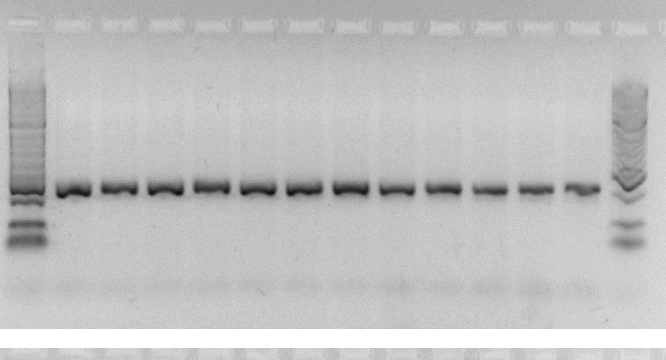

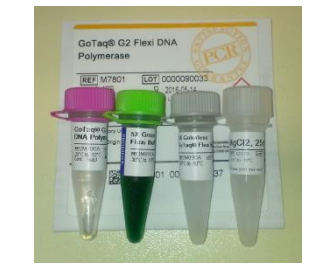

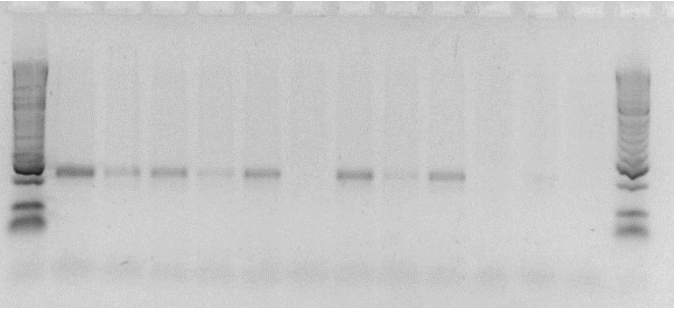

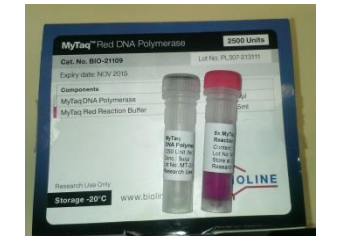

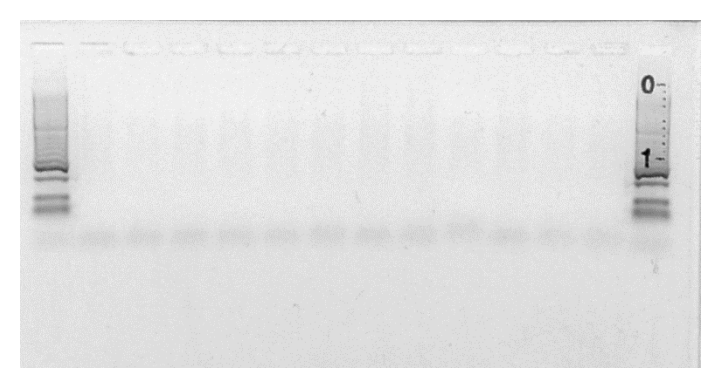

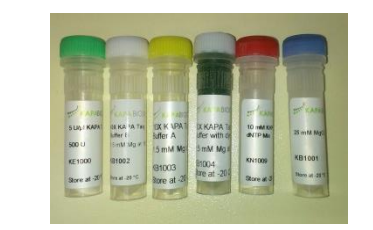

#### **Optimalizace reakčních podmínek PCR**

- Změny v protokolu vedoucí k odstranění nežádoucích nespecificit a ke zvýšení množství PCR produktu.
- <u>počet cyklů</u>
- annealingová teplota
- koncentrace Mg<sup>2+</sup>, polymerázy, templátové DNA
- aditiv (např. DMSO, formamid)

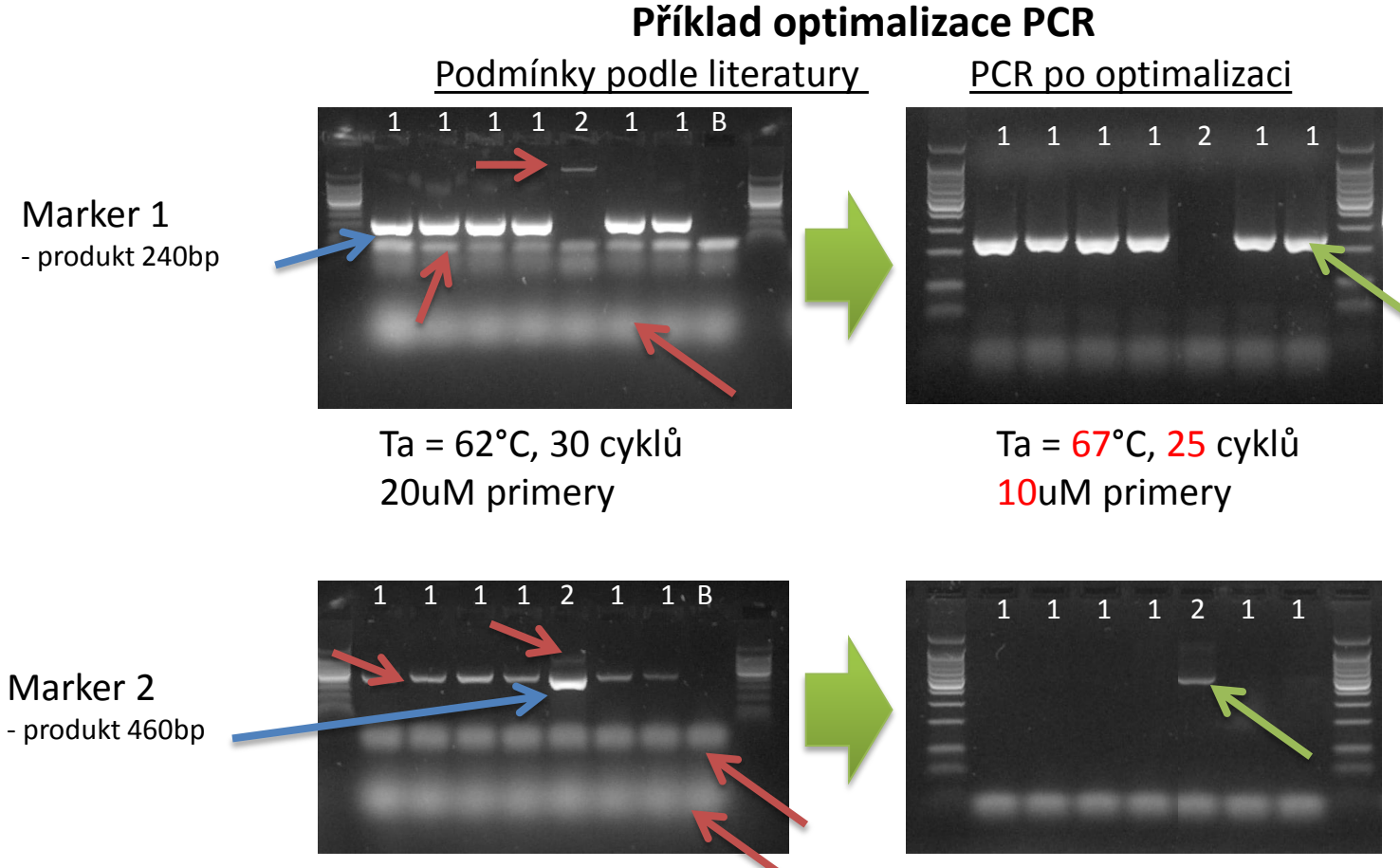

#### Ta = 66°C, 30 cyklů 20uM primery

Ta = 66°C, 25 cyklů 10uM primery

# • **Molecular characterization of** *Fusarium oxysporum* **f. sp.** *cubense* **race 1 and 4 isolates from Mauritius**

• Využití rasově specifických PCR markerů pro determinaci ras fytopatogenních hub

1,2% AGRS 30min, 7ul load, 5ul Bioline Hyperll Foc 1/2 - marker specific for race 4 (Foc SR4 + Foc TR4) S S S  $2/2/4$  $2/2/3$ 21215 21212  $2/2/1$ 

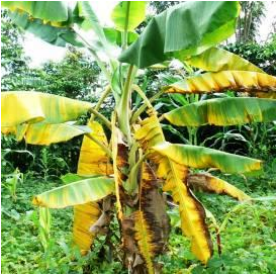

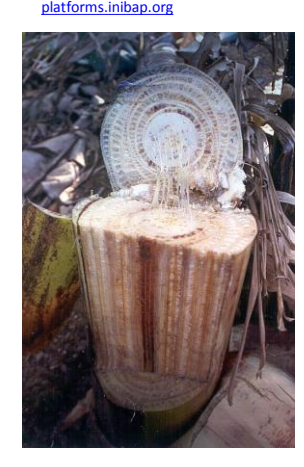

v tomto případě:

Přítomnost/nepřítomnost PCR produktu vypovídá o vlastnostech studovaného organismu (okruhu kultivarů banánovníku, které jsou schopny infikovat).

## RAPD - **R**andom **A**mplified **P**olymorphic **D**NA Variabilita délek náhodně amplifikované DNA

## RAPD

**R**andom **A**mplified **P**olymorphic **D**NA

"Variabilita délek náhodně amplifikované DNA"

- PCR s jedním primerem
	- krátká délka, nasedají velice snadno na DNA
- Primer dosedne na různých místech a v různých směrech amplifikuje DNA fragmenty

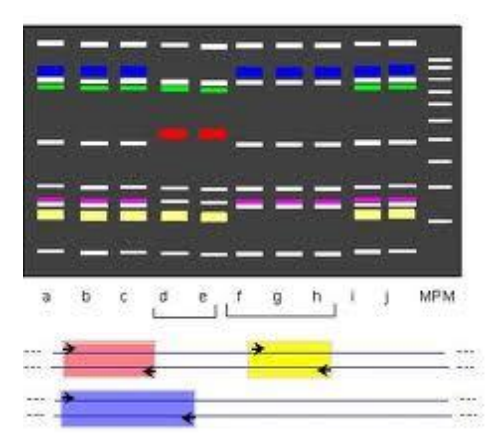

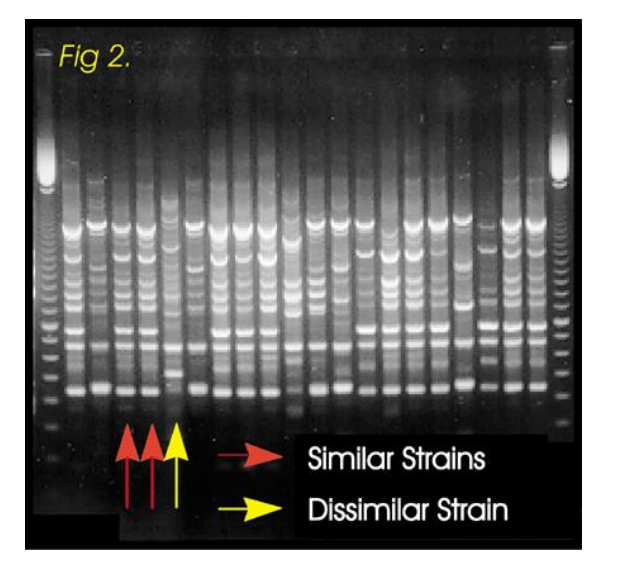

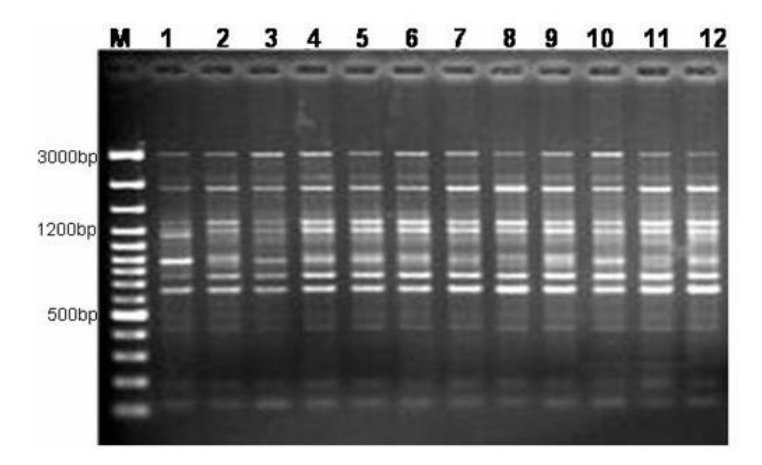

Figure 3. Randomly Amplified Polymorphic DNA (RAPD) amplification pattern obtained for mother plant (lane 1) and long-term micropropagated shoot cultures (lanes 2-12) generated by primer OPN 10. M: GeneRuler™ 100 bp DNA Ladder Plus.

Identifikace např. kmenů bakterií popř. ověřování homogenity linií

# • RAPD: **PCR s jedním arbitrálním (nespecifickým) primerem**

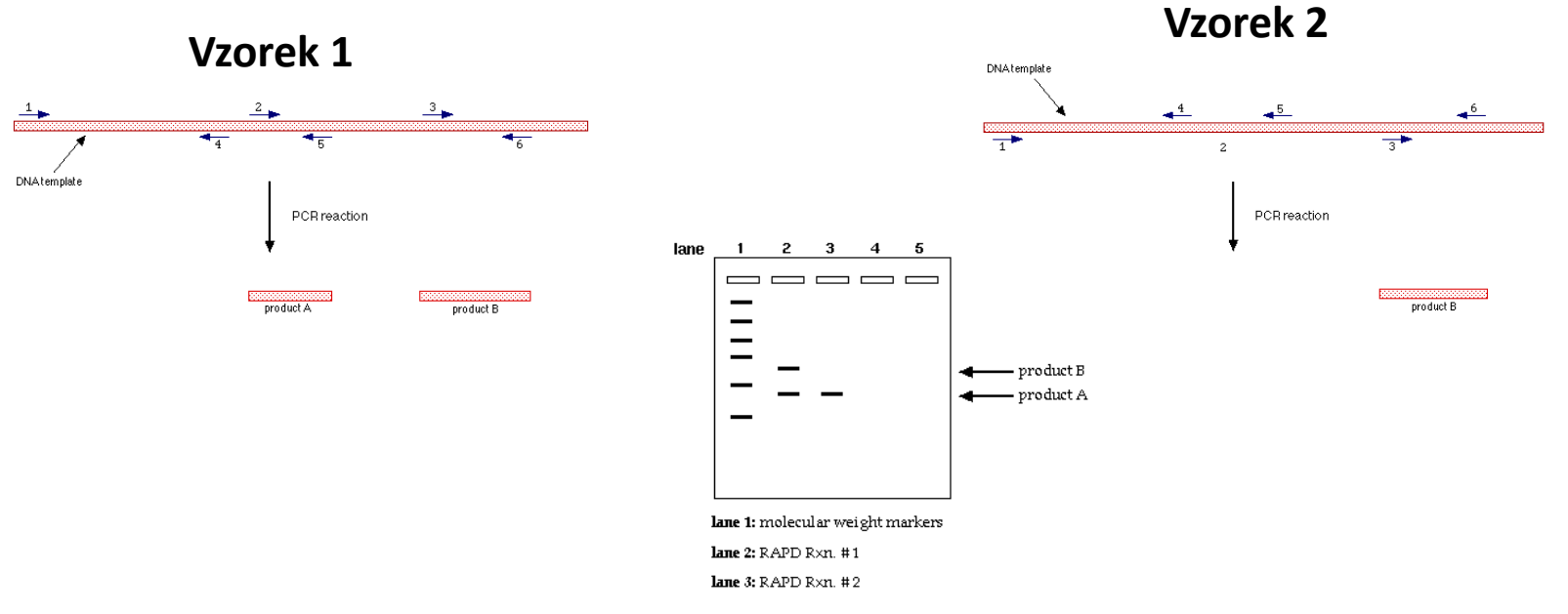

- The primers must anneal in a particular *orientation* (such that they point towards each other).
- The primers must anneal within a [reasonable distance](http://avery.rutgers.edu/WSSP/StudentScholars/project/archives/onions/distance.html) of one another.
- **In this example, only 2 RAPD PCR products are formed:**
- **1)** Product A is produced by PCR amplification of the DNA sequence which lies in between the primers bound at positions 2 and 5.
- **2)** Product B is the produced by PCR amplification of the DNA sequence which lies in between the primers bound at positions 3 and 6.
- Note that no PCR product is produced by the primers bound at positions 1 and 4 because these primers are [too far apart](http://avery.rutgers.edu/WSSP/StudentScholars/project/archives/onions/distance.html) to allow completion of the PCR reaction.
- Note that no PCR products are produced by the primers bound at positions 4 and 2 or positions 5 and 3 because these primer pairs are not [oriented](http://avery.rutgers.edu/WSSP/StudentScholars/project/archives/onions/orien.html) towards each other.

## RAPD

#### **Výhody**

#### - Velmi levné

- Rychlé a snadné = není třeba znát sekvenci primeru, stačí velmi málo DNA, poměrně dost fragmentů…

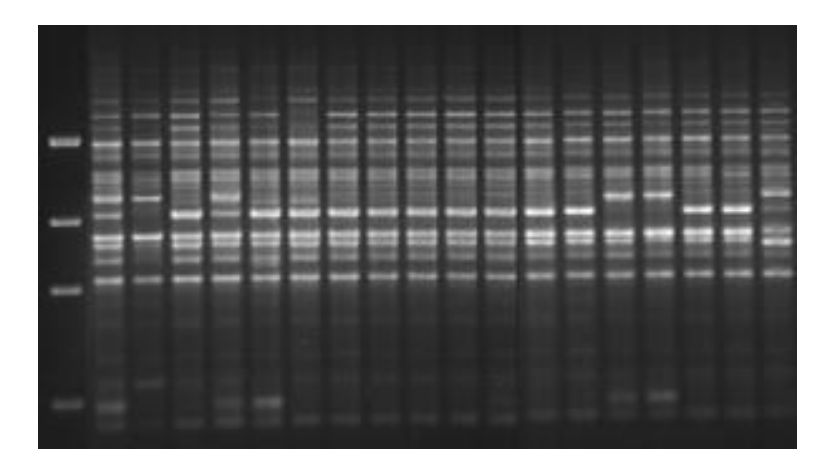

#### **Nevýhody převažují:**

- Omezena hodnota informace (dominantní marker)
- Nereproducibilní
- DNES TREND NEUŽÍVAT **RAPD** MARKERY

#### GENETIC VARIATION AMONG STRAINS OF THE TOXIC DINOFLAGELLATE GYMNODINIUM CATENATUM (DINOPHYCEAE)<sup>1</sup>

Christopher J. S. Bolch<sup>2</sup> School of Plant Science, University of Tasmania, GPO Box 252-55, Hobart, Tasmania, 7001, Australia

> Susan I. Blackburn CSIRO Marine Research, GPO Box 1538, Hobart, Tasmania, 7001, Australia

Gustaaf M. Hallegraeff and René E. Vaillancourt School of Plant Science, University of Tasmania, GPO Box 252-55, Hobart, Tasmania, 7001, Australia

#### Toxická obrněnka způsobující vodní květy u JV Tasmánii **Předpoklad**

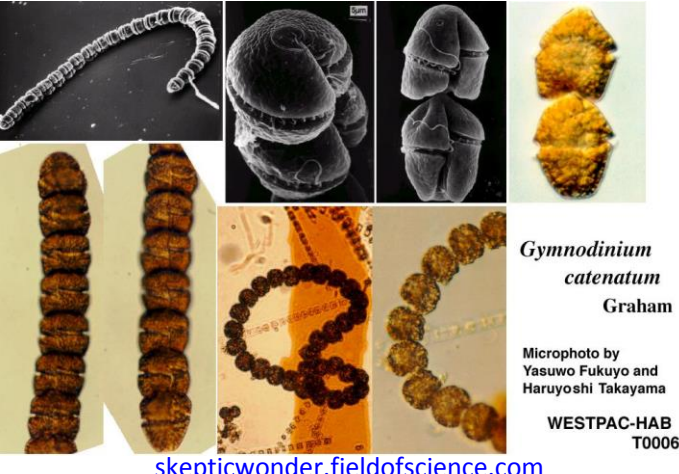

**T0006** 

[skepticwonder.fieldofscience.com](http://skepticwonder.fieldofscience.com/2010/04/sunday-protist-gymnodinium-catenatum.html)

- zavlečení toxických kmenů v odpadní (vyvažovací) vodě tankerů plujících z Japonska nebo Španělska a následné šíření podél pobřeží Tasmánie a do vnitrozemí

#### **Metoda**: RAPD

**Výsledek**:

- tři nepřekrývající se clustery: **Austrálie**, **Japonsko**, **Španělsko**/**Portugalsko**
- vzorky z Austrálie stejně podobné vzorkům z JPN jako ze ESP/PRT
- původ Australských vzorků zůstává nejasný

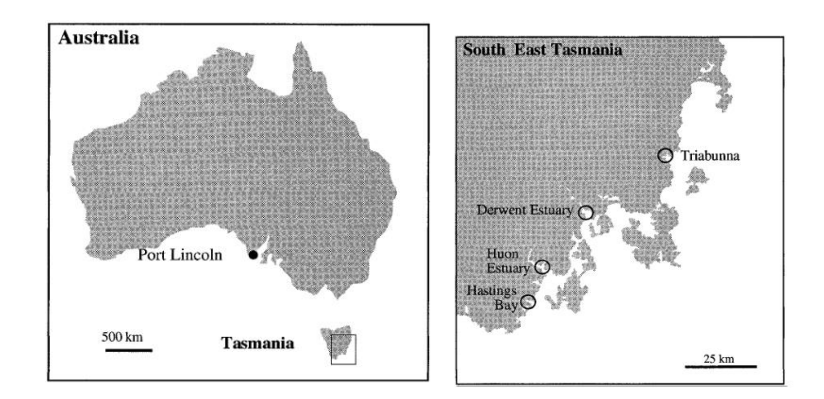

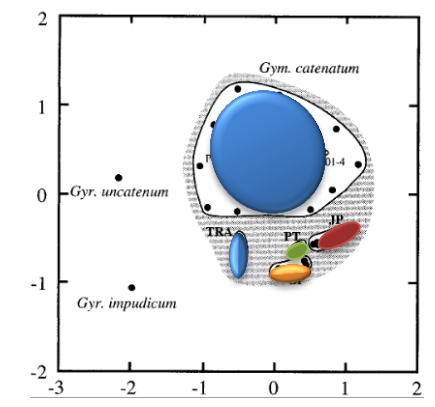

FIG. 2. Two-dimensional MDS plot of RAPD-PCR data for G. catenatum strains (shaded area) and G. uncatenum and G. impudicum (outgroup species). G. catenatum clusters (bounded by solid lines): Derwent Estuary, Huon Estuary, and Hastings Bay (DE/ HU); Triabunna (TRA); Japan (JP); Spain (SP); and Portugal  $(PT)$ . Kruskal stress = 0.249.

#### **AFLP - Amplified Fragment Length Polymorphism** Polymorfismus délky amplifikovaných fragmentů

# **AFLP – princip, 1. fáze = restrikce**

#### **Princip -** metoda založená na:

- restrikci DNA dvěma enzymy
- ligaci adaptorů na vzniklé "lepivé" konce fragmentů DNA
- selektivní namnožení jen některých fragmentů
- vizualizace proužků na gelu

# **Postup – relativně složitý (4 fáze)** 1. **RESTRIKCE**

• specifické rozštěpení DNA restrikčními endonukleázami

*Mse*I - rozpoznává 4bp dlouhou sekvenci (TTAA) *Eco*RI - rozpoznává 6bp dlouhou sekvenci (GAATTC) **(Variabilita je dána** mutací v restrikčním místě insercí - delecí mezi restrikčními místy)

• získáme množství fragmentů s "lepivými konci" = "sticky ends"

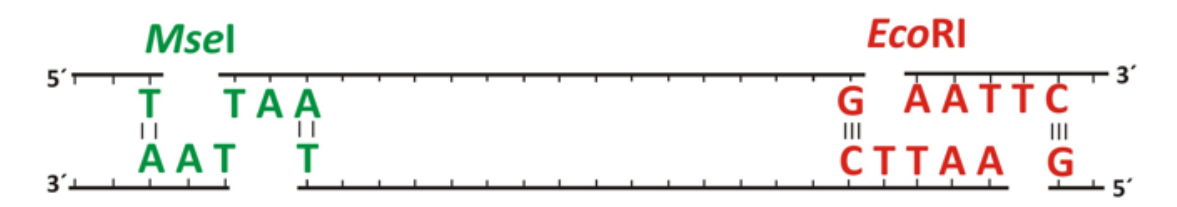

# **AFLP – 2. ligace**

- pomocí T4 ligázy k fragmentům přidány adaptory **<sup>=</sup>synteticky připravené kousky DNA, jejich sekvenci známe**
- známe sekvence konců všech fragmentů … můžeme je amplifikovat PCR

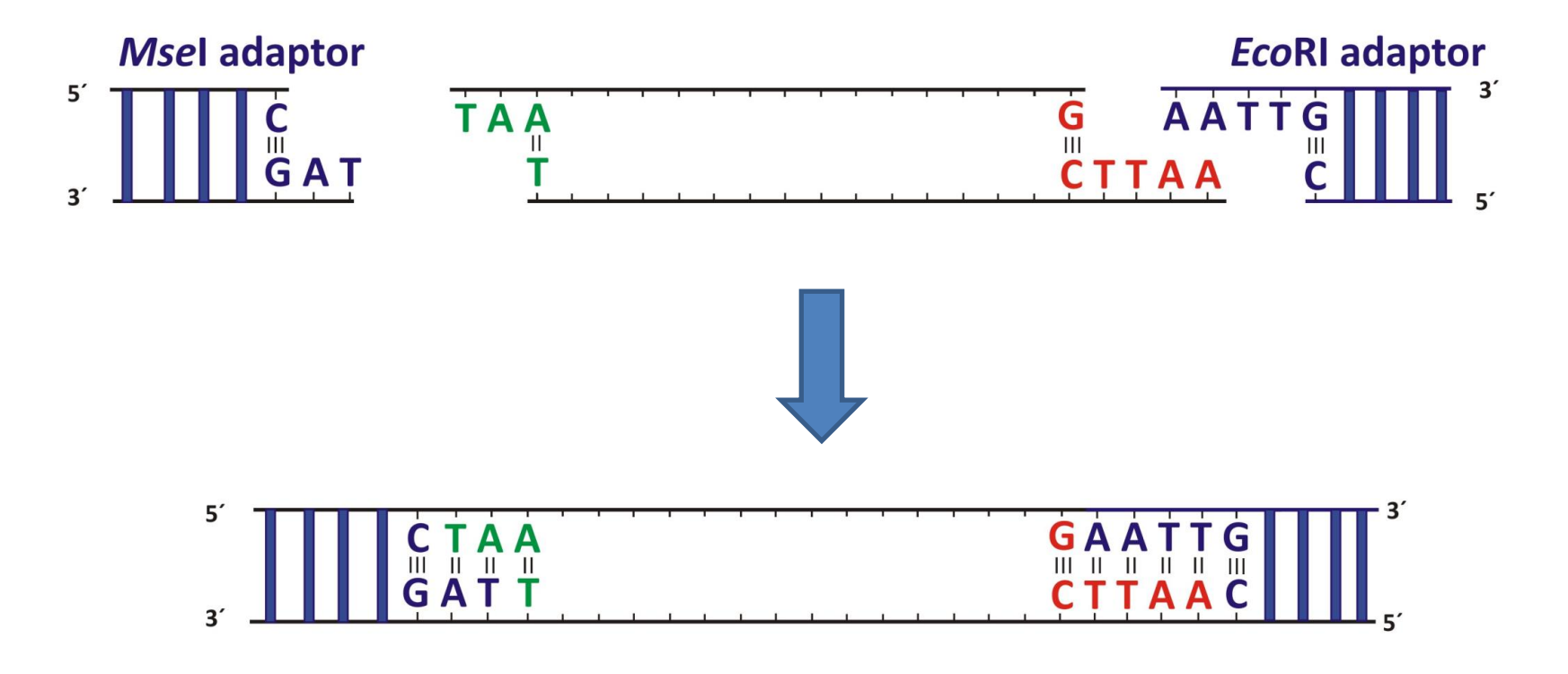

# **AFLP – 3. preselektivní amplifikace**

→ klasická PCR s primery komplementárními k sekvenci adaptorů, navíc 1 nukleotid směrem dovnitř amplifikovaného úseku

= selekce jen ca. 1/4 fragmentů (fragmenty komplementární k primerům + fragmenty *Eco*RI- *Mse*I)

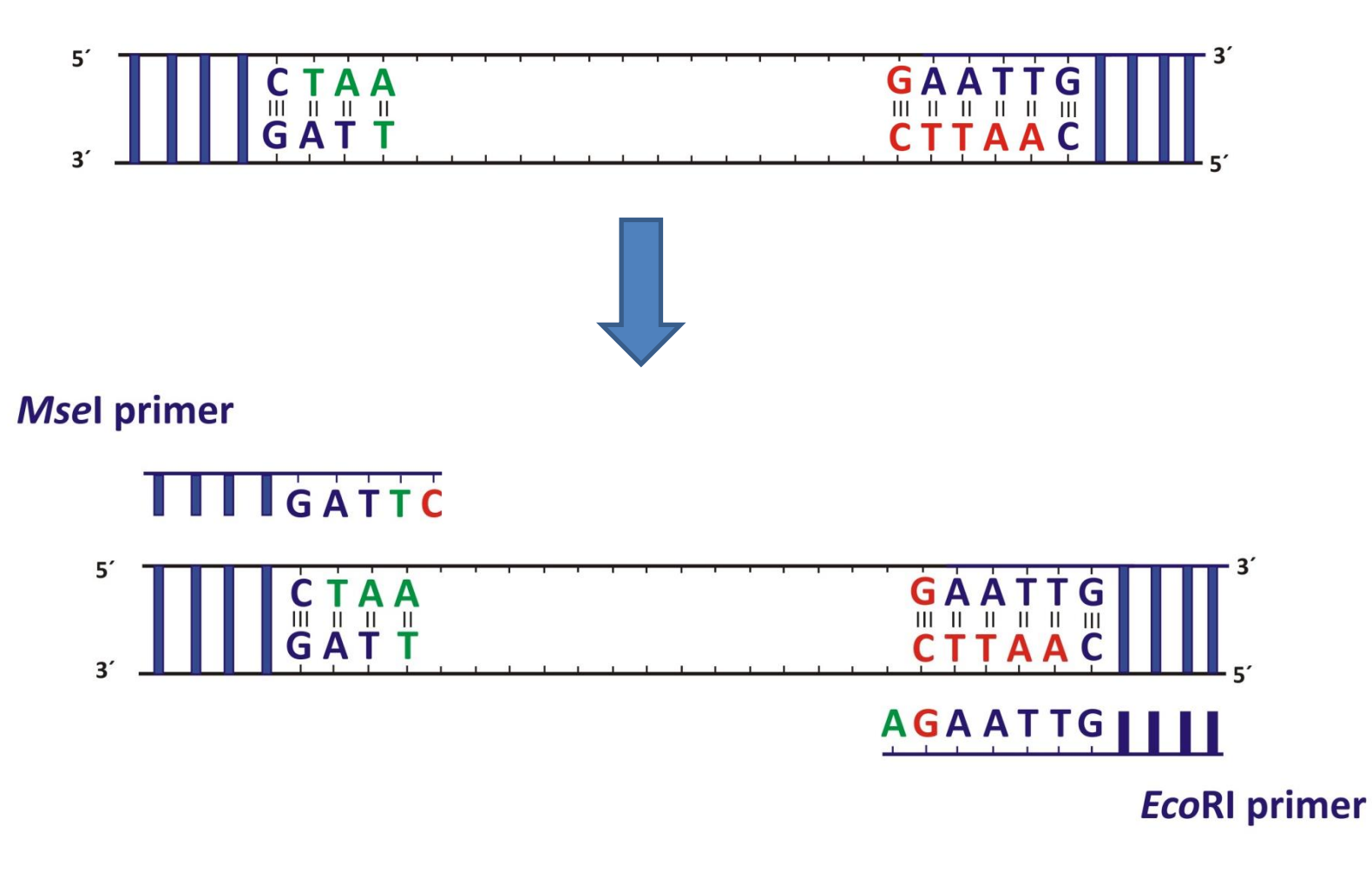

# **AFLP – 4. selektivní amplifikace**

-fragmentů je stále mnoho pro objektivní vyhodnocení  $\rightarrow$ 

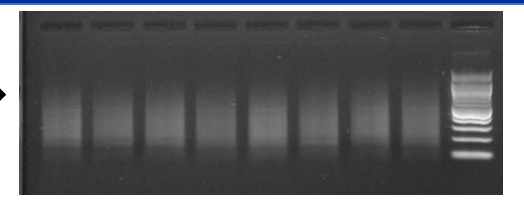

- **další redukce jejich počtu použitím primerů se 3mi selektivními nukelotidy (s přesahem "dovnitř" amplifikovaných fragmentů)** 

- **tento krok se provádí opakovaně s různými primerovými kombinacemi (primery se liší počtem a typem použitých nukleotidů)**

- Typ použitých primerů se musí otestovat – výsledkem by měl být spolehlivě hodnotitelný záznam (optimální počet bandů, pokud možno polymorfních)

**Msel primer** 

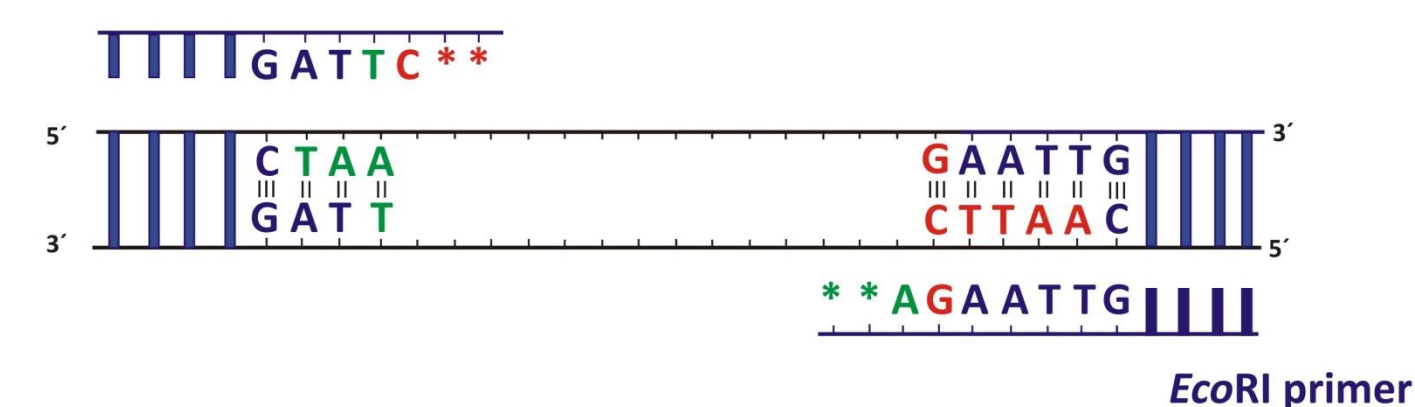
### **AFLP – separace a detekce fragmentů**

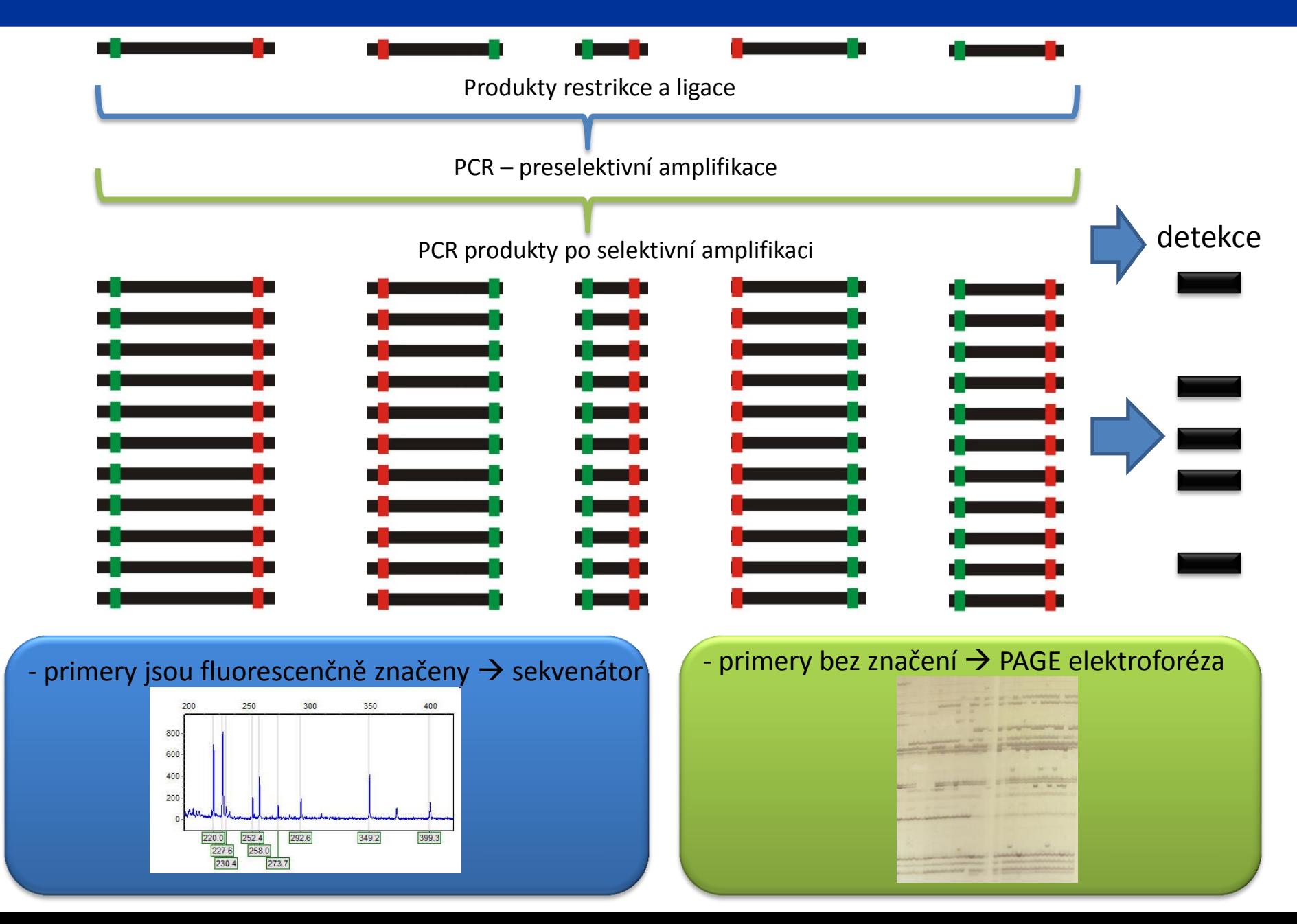

### **AFLP - shrnutí**

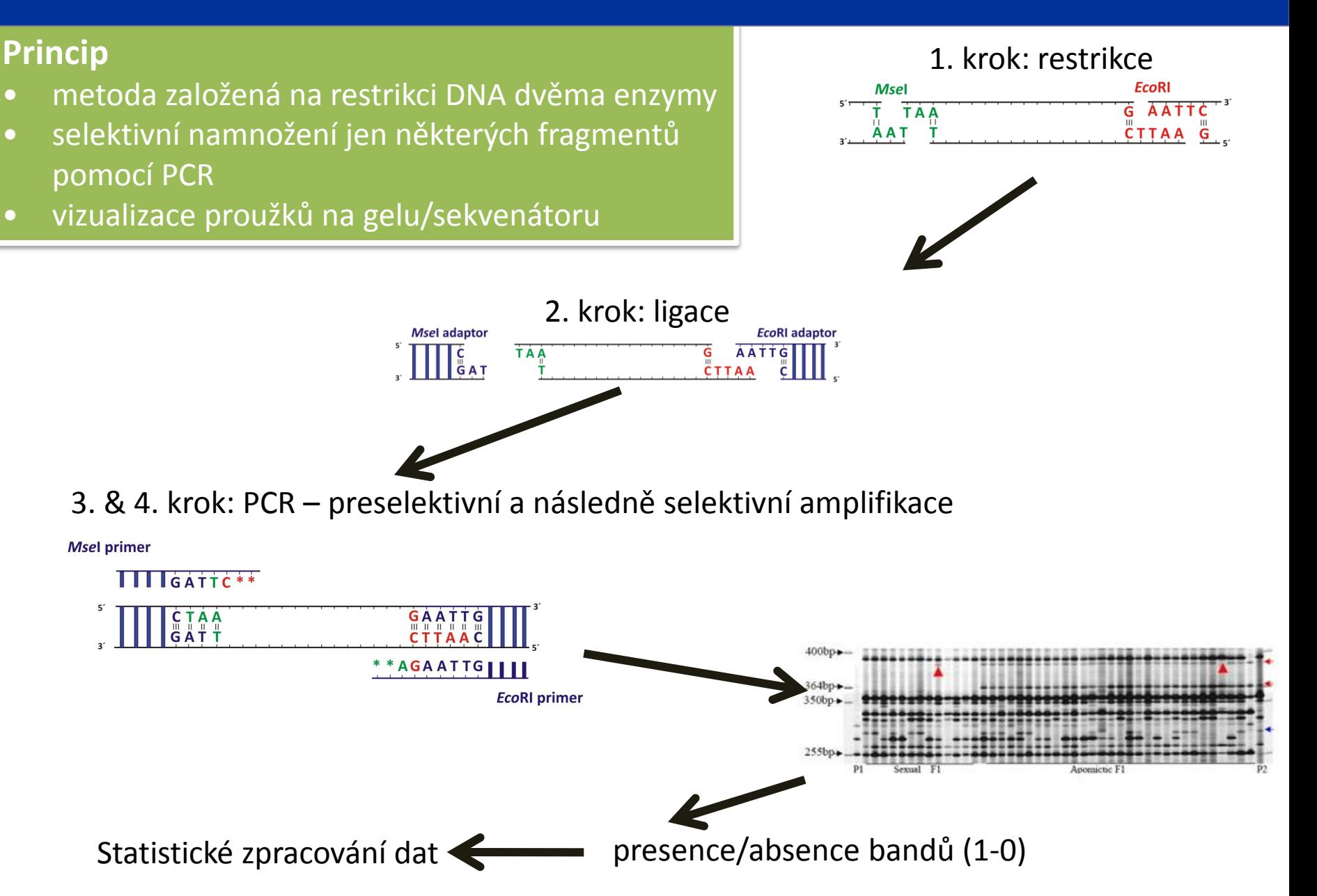

### **AFLP - realizace AFLP – realizace**

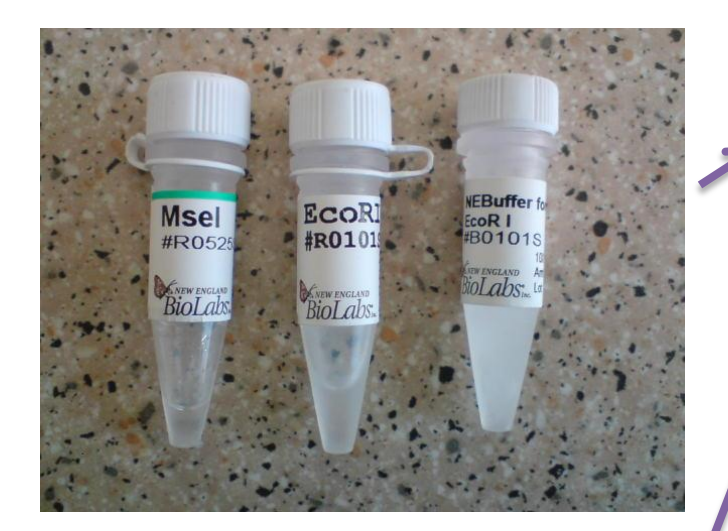

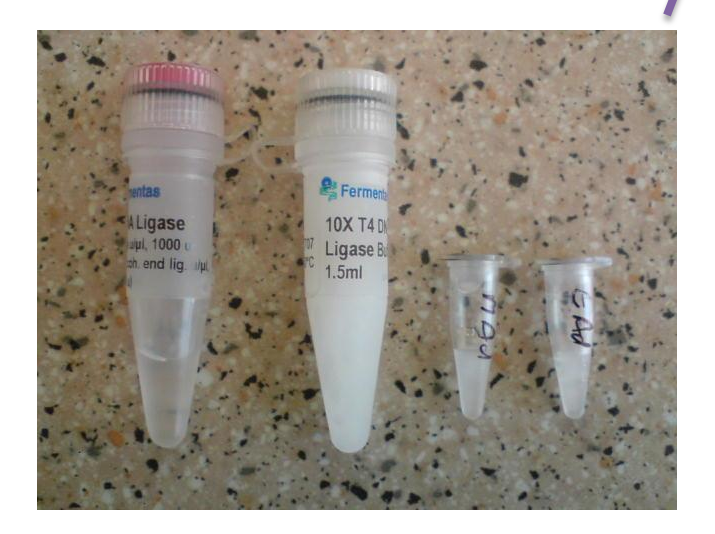

### **1: Restrikce**

- příprava restrikčního mixu **(EcoI, MseI, buffer, voda)**
- přidat k DNA
- inkubovat 2 hod při 37°C

### **2: Ligace**

- příprava ligačního mixu **(LIGAZA, BUFF, ADAPTORY, VODA**)
- přidat k roztoku z předchozího kroku
- inkubovat 2,5 hod při 37°C

### **3: Preamplifikace**

- klasická PCR
- ligační roztok jako matrice

#### **Kroky 1-3 se provedou pouze 1x, dál pracujeme s preamplifikátem**

### **4: Amplifikace**

- klasická PCR
- matrice = preamplifikát
- **měníme kombinace primerů = detekujeme jiné fragmenty**

## AFLP – fluorescenčně značené primery, separace na sekvenátoru

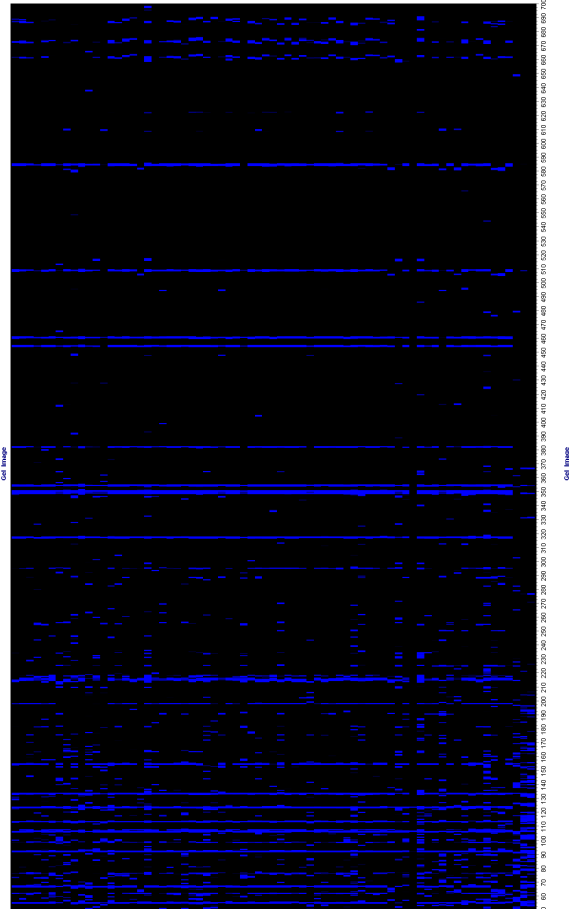

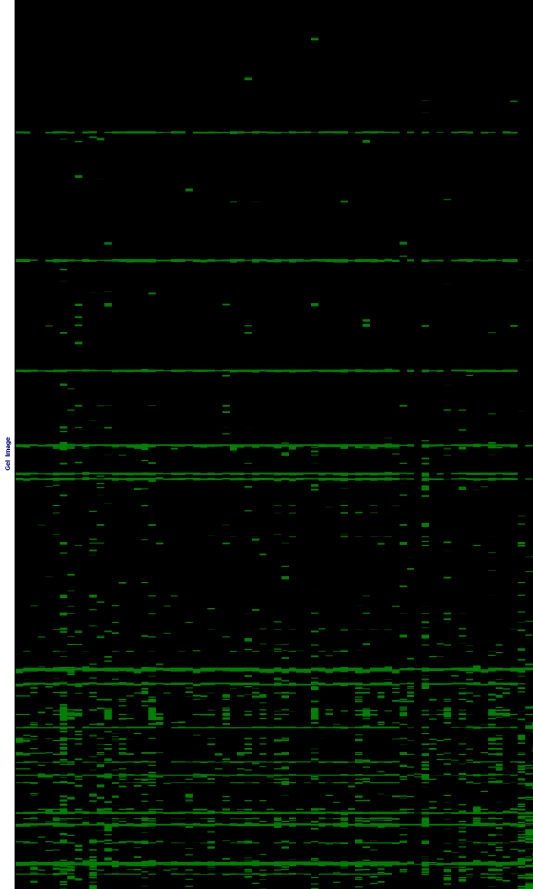

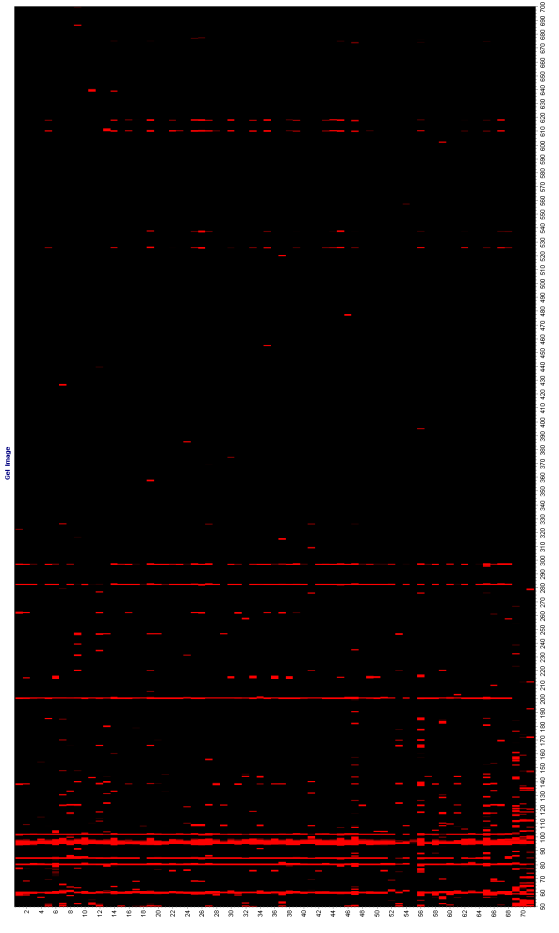

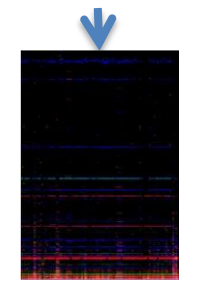

#### Výhoda:

- multiplex separace více PCR v jednom kroku
- všechny vzorky separovat 2x (2 nezávislé PCR) ……
- předejít posunu fragmentů při vyhodnocování
- duplikáty, blanky

### AFLP – separace na PAA ELFO a detekce barvením stříbrem

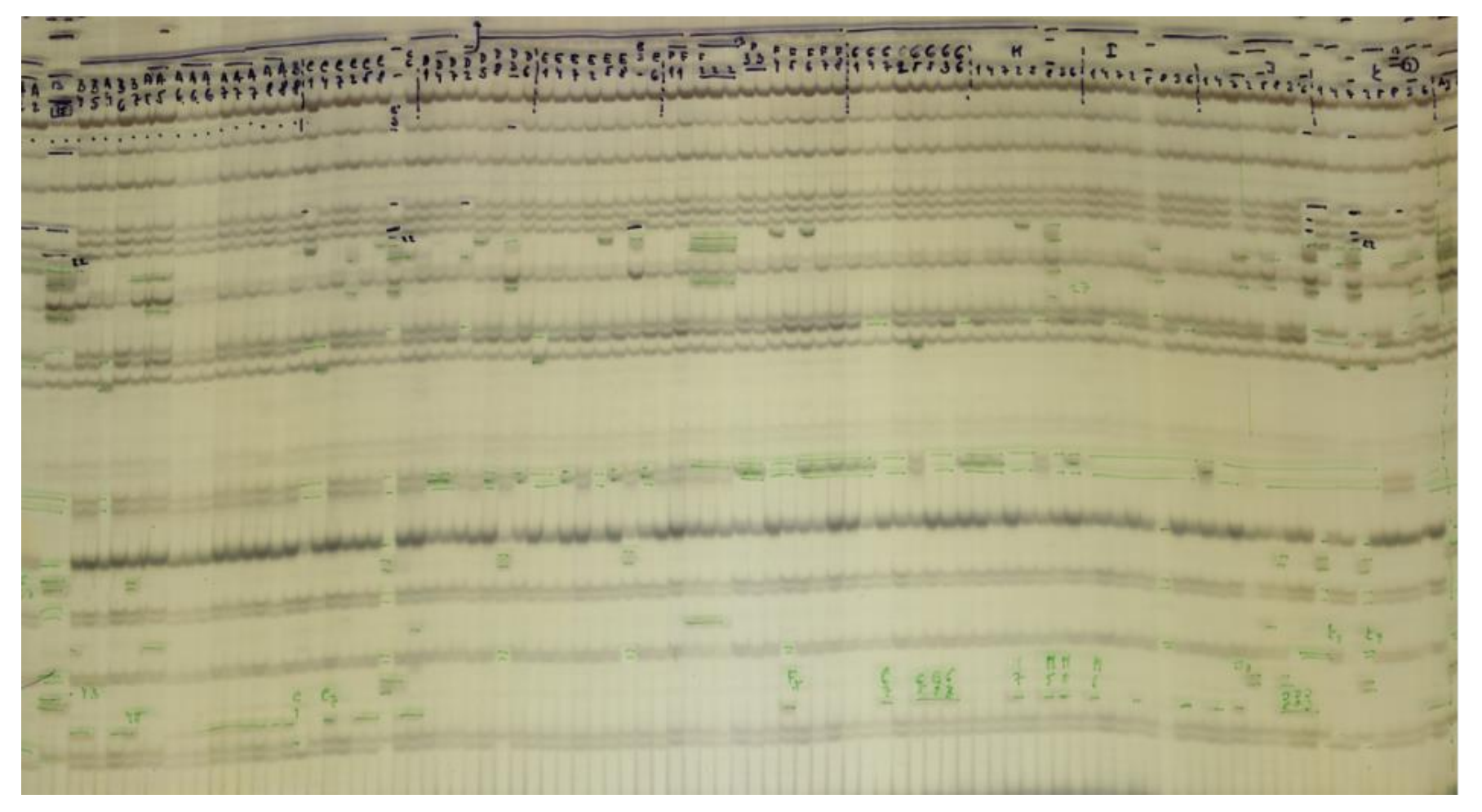

### Výhody x Nevýhody

- Rychlé získání polymorfismu
- Proto relativně levná
- Citlivá (na bodové mutace)
- Velmi snadno opakovatelná
- Celý genom
- 50-100 fragmentů najednou
- Není třeba znát sekvenci primeru
- Pokud je metodika zavedená na pracovišti a máme DNA v dostatečné kvalitě – AFLP lze aplikovat na jakýkoliv organismus
- DOMINANTNÍ MARKER
- Problematická je homologie fragmentů mezi vzdálenějšími taxony
- (předejít: snížit výsledný počet bandů)
- Nemožnost srovnání časově a prostorově oddělených AFLP analýz

• Správně: připravit celý soubor vzorků a vše zpracovat naráz.

Předpokladem správně provedené analýzy je použití kvalitní, nefragmentované DNA

### **AFLP**

### **Hlavní oblasti využití AFLP**

- Analýza struktury a genetické variability populací
- Taxonomické a evoluční vztahy blízce příbuzných taxonů
- Studium hybridizace a polyploidie
- Fylogeografie

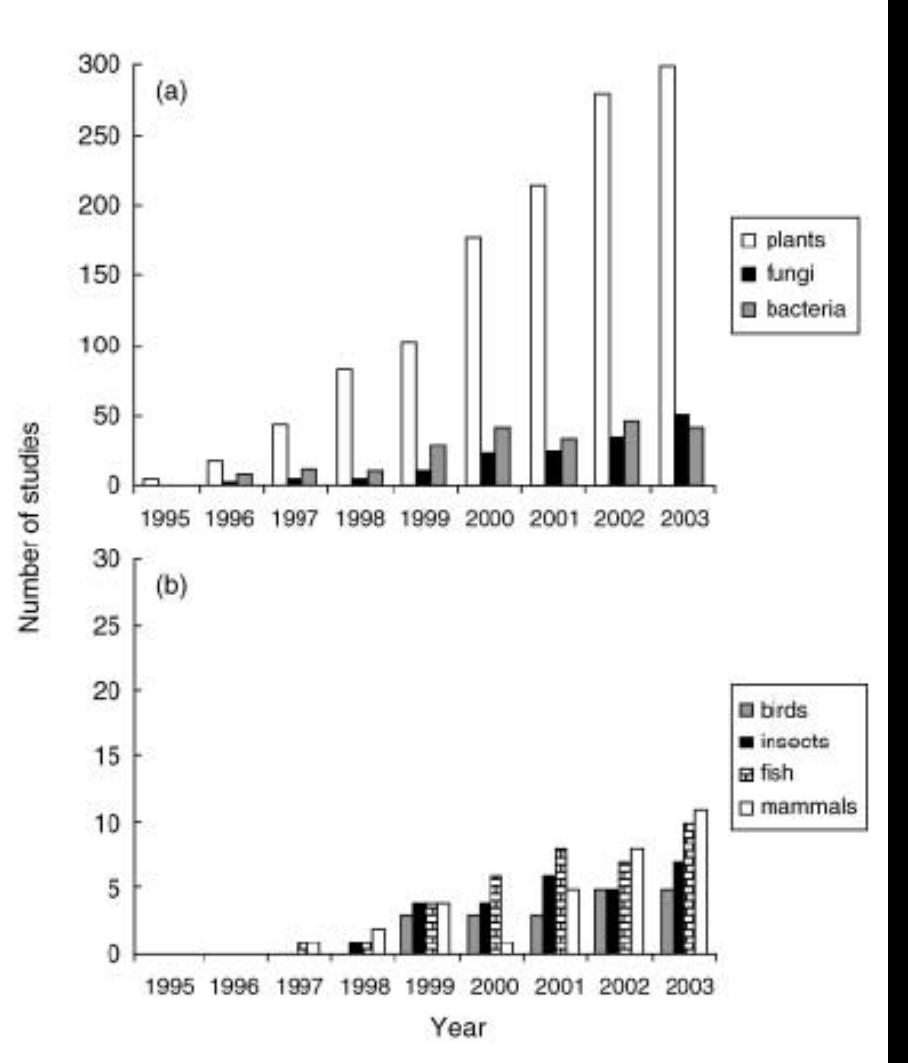

Počet "AFLP" článků u různých skupin organismů Bensch & Åkesson 2005

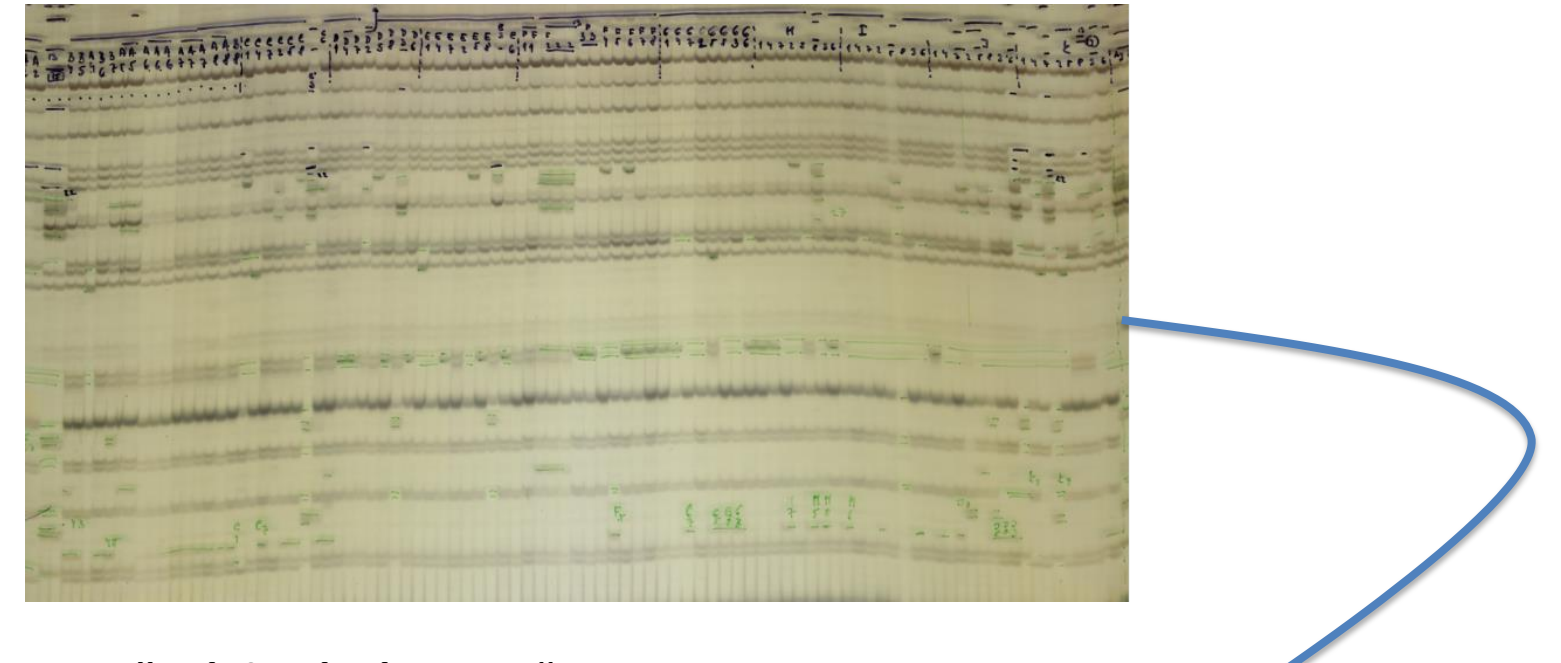

- 1. Vytvoření "binární matice"
- **2. Provedení výpočtu hodnot indexů genetické variability**
- **3. Provedení vizualizace vzájemných vztahů mezi analyzovanými jedinci**
	- **Fylogenetické stromy (UPGMA, NJ)**
	- **Mnohorozměrné analýzy (PCoA)**
	- **Bayesiánské analýzy (BAPS, STRUCTURE)**

#### 1. Vytvoření "binární batice"

Přepis získané informace z elektroforetogramu do digitální podoby

přítomnost bandu = 1 jedinec A: genotyp 11010110000 absence bandu = 0 jedinec B: genotyp 10100101000 jedinec C: genotyp 10011100111

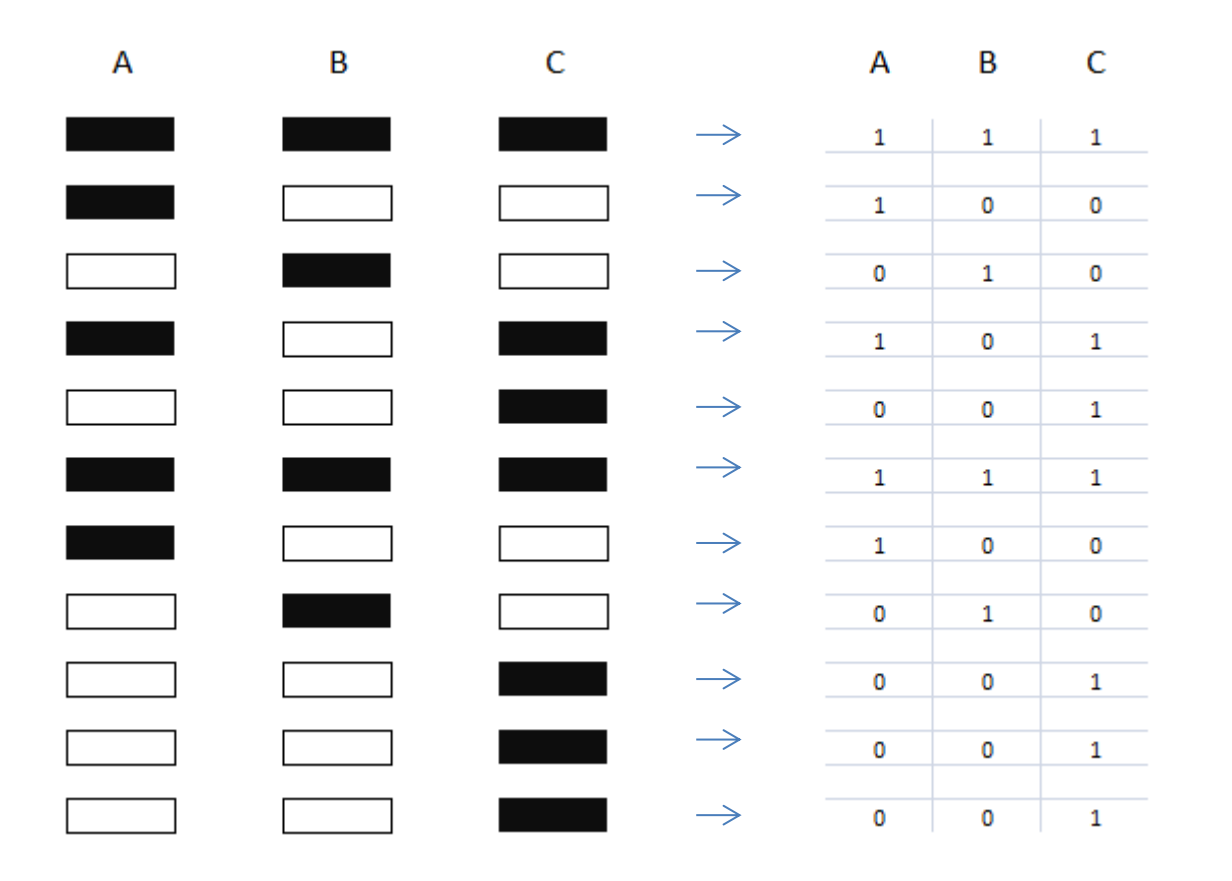

- **2. Nejčastěji využívané přístupy hodnocení genetické variability populací**
- **a) Výpočty hodnot indexů genetické variability:**
- **- Polymorfismus = podíl polymorfních lokusů** *P* **(nebo** *PLP***)**
- **Vážená očekávaná heterozygotnost** *He -* různé přístupy výpočtu (viz dál)
- **Fixační index** *Fst*
- **AMOVA (analýza molekulární variance)**

**Podíl polymorfních lokusů** *P* **(nebo** *PLP***)** *….. Které bandy jsou polymorfní?????*

### *Monomorfní lokus ….* u všech jedinců stejná alela (band)

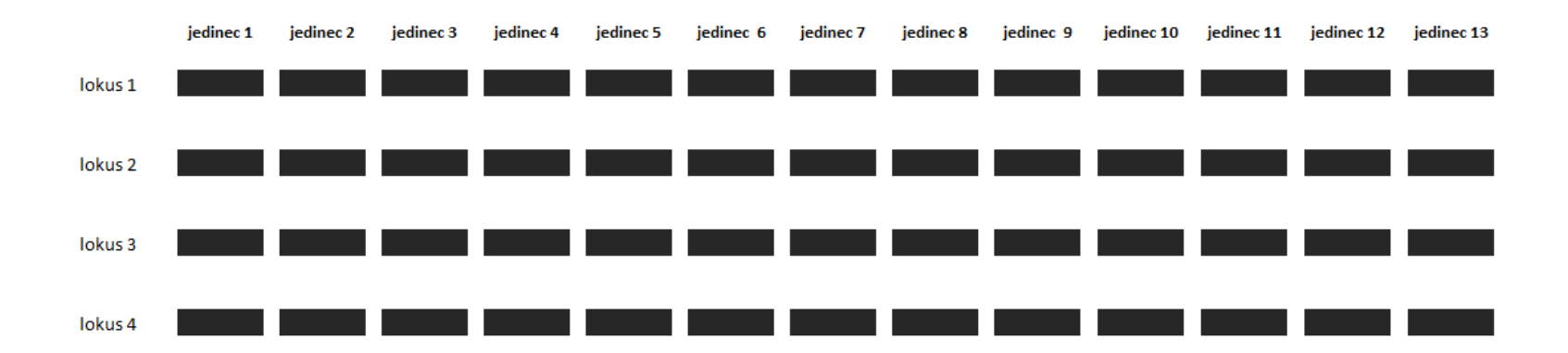

**Podíl polymorfních lokusů** *P* **(nebo** *PLP***)** *….. Které bandy jsou polymorfní?????*

### *Polymorfní lokus na hladině* 1%

bandy, kdy alespoň u jednoho jednice fragment chybí

př: u populace 100 jedinců = lokus přítomný u 99 a méně jedinců - někdy uváděno jako "segregující bandy"

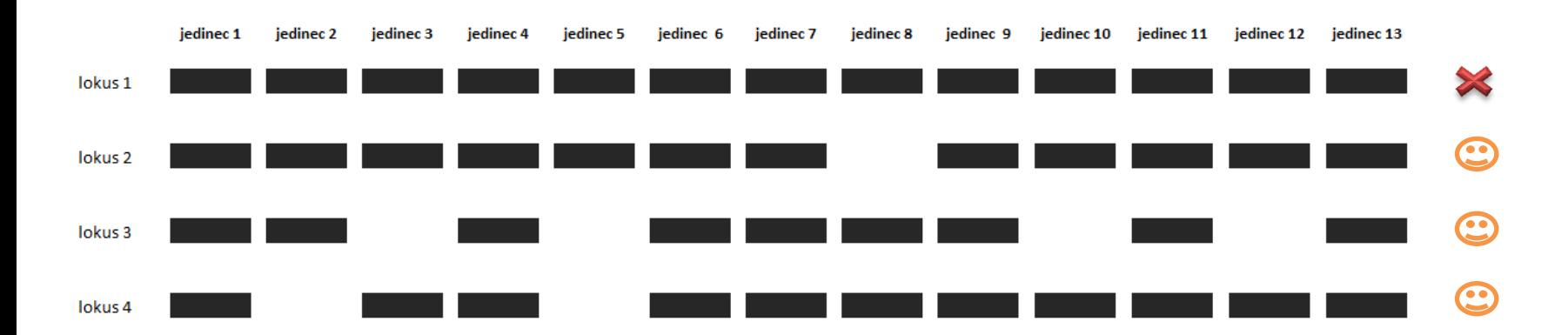

**Podíl polymorfních lokusů** *P* **(nebo** *PLP***)**

### *Polymorfní lokus na hladině 5*%

- Výpočet **z frekvence alel: alely s frekvencí 0,95 <** *f* **> 0,05**
- **Polymorfní lokusy podle metody Lynch & Milligan**:
- za polymorfní jsou povařovány lokusy, kde aspoň u 4 jedinců **band** chybí

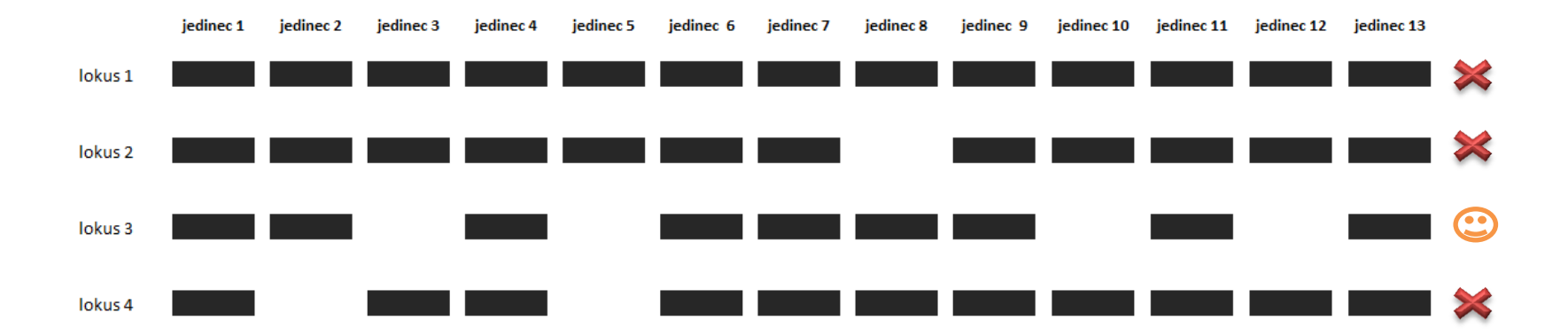

### **Podíl polymorfních lokusů** *P* **(nebo** *PLP***) – nač to je dobré**

- a) Základní informace o variabilitě používaných primerových kombinací
- b) Důležitější:
- *- Informace o celkové variabilitě studovaného souboru vzorků*
- *- Informace o variabilitě uvnitř dílčích populací/srovnávaných skupin*

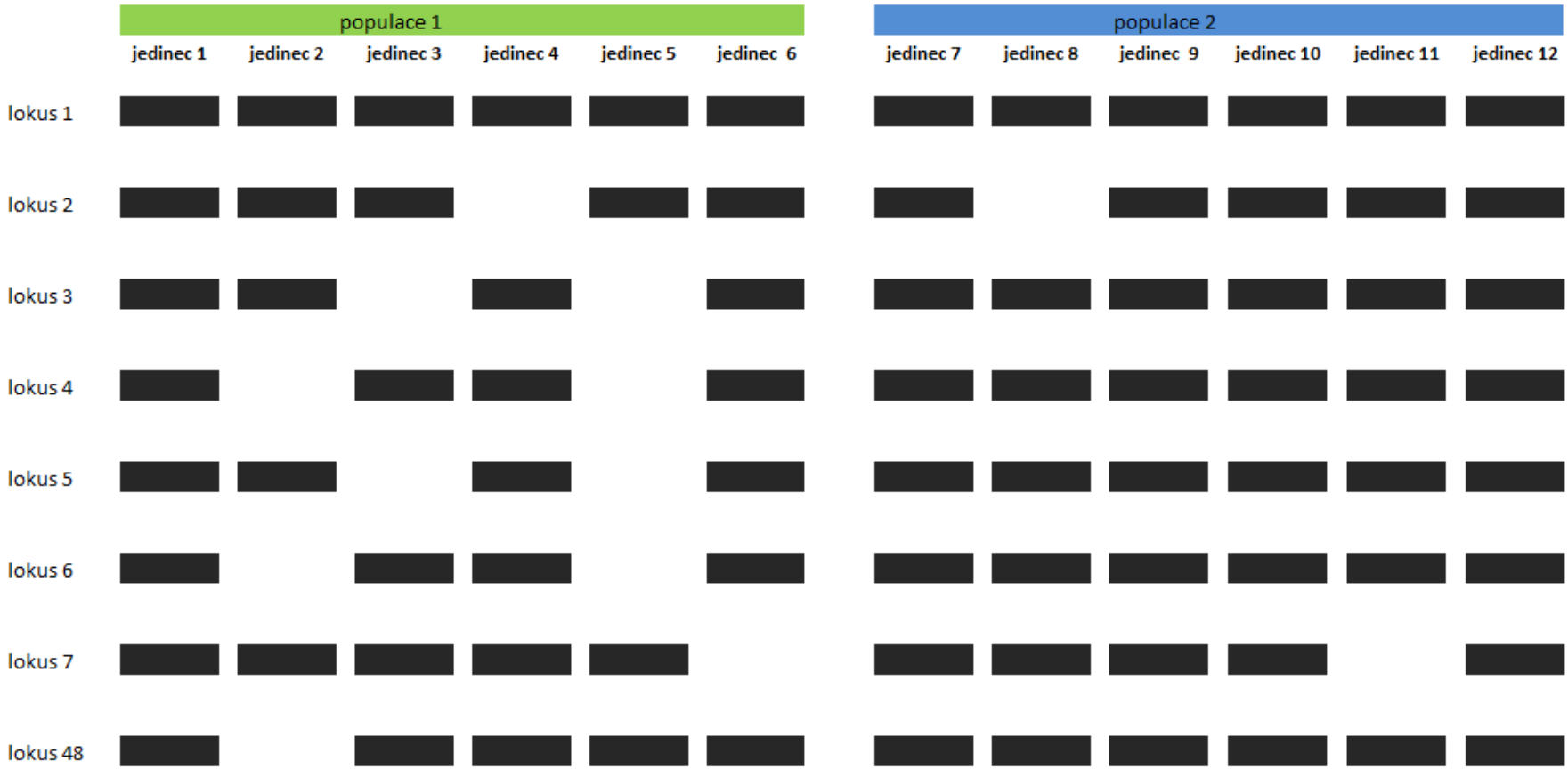

#### **Privátní a privátní-fixované bandy**

- **privátní bandy**  charakteristické pro část vzorků z určité skupiny/populace, u ostatních skupin/populací nejsou
- **privátní-fixované** charakteristické pro všechny vzorky z určité skupiny/populace, u ostatních skupin/populací nejsou

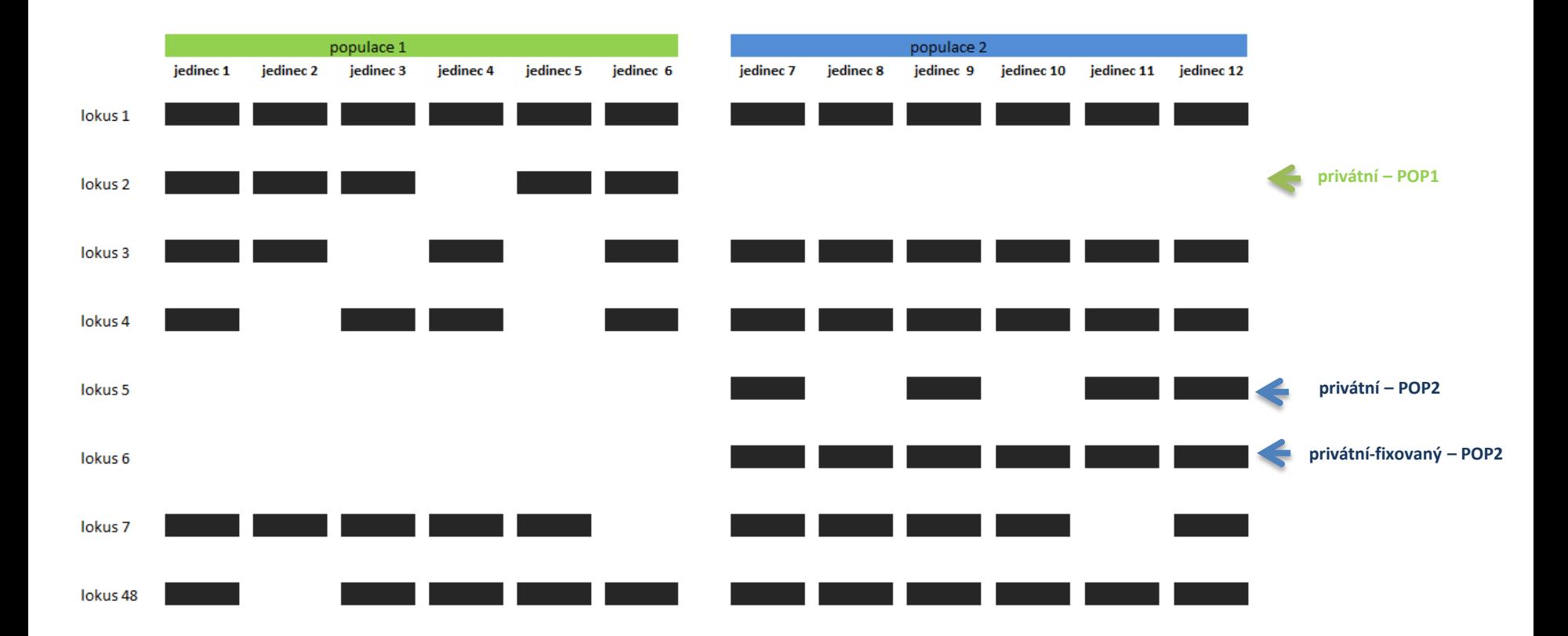

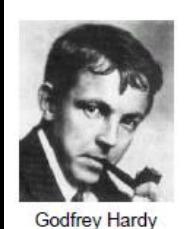

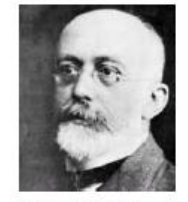

Wilhelm Weinberg

- **AFLP nedovede odlišit heterozygota (1/0) od homozygota (1/1)**

Z prezence a absence dat **lze odvodit hodnoty heterozygotnosti nepřímo**, pokud připustíme platnost Hardy-Weinbergova zákona.

- *Celkové genotypové složení populace:* **p <sup>2</sup>+ 2pq+ q <sup>2</sup>= 1**
- Zároveň **2pq = He** … a … *p + q = 1*… tedy: **He = 1 - p 2 - q <sup>2</sup> = 1 - p <sup>2</sup>– (1 - p 2 )**

- Tj: pokud známe frekvenci dominantní alely *p* **,** můžeme dopočítat frekvenci recesivní alely *q* a potažmo i hodnotu heterozygotnosti **He**

- Nutno si uvědomit, že **maximální hodnota heterozygotnosti**, takto nepřímo odvozená, **je He = 0,5**

```
Proč?: He = 2pq ……. p + q = 1 
     např. při p = 0.9 2x0,9x(1-0,9)= He = 0,18
                 p = 0.5 2x0,5x(1-0,5)= He = 0,50
                 p = 0.1 2x0,1x(1-0,1)= He = 0,18
```
**Zprůměrováním** *He* **ze všech lokusů získáme** *PRŮMĚRNOU GENETICKOU DIVERZITU*  **populace, druhu.**

#### - **Fixační index** *Fst*

- posouzení izolovanosti jednotlivých (sub)populací
- Novější přístupy porovnávají rozdílné zastoupení alel v subpopulacích vůči průměrné hodnotě pro celý studovaný soubor
- Nabývá hodnot  $0 1$
- max. hodnota 1 = úplná diferenciace = subpopulace mají zcela odlišné, fixované alely, které jsou charakteristické pro danou subpopulaci
	- 0 0.05 malá diferenciace (zanedbatelná, nejsou rozdíly mezi subpopulacemi ve frekvenci alel)
	- 0.05 0.15 střední
	- 0.15 0.25 vysoká
	- > 0.25 velmi vysoká

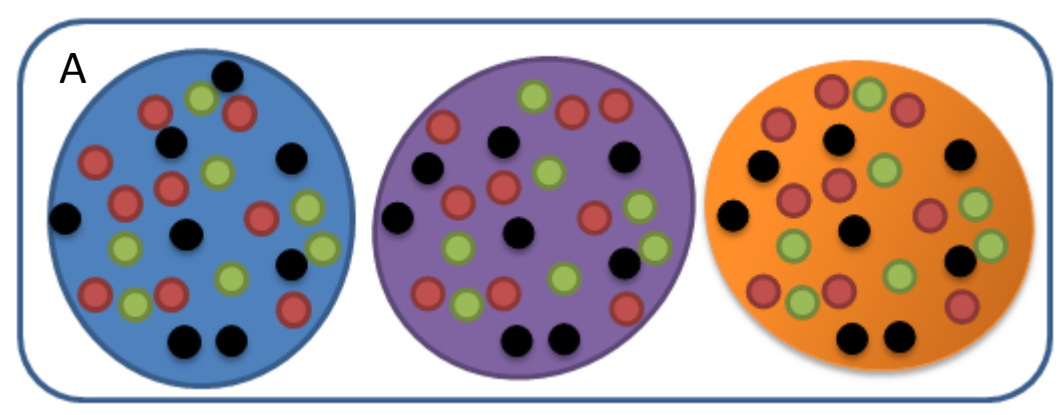

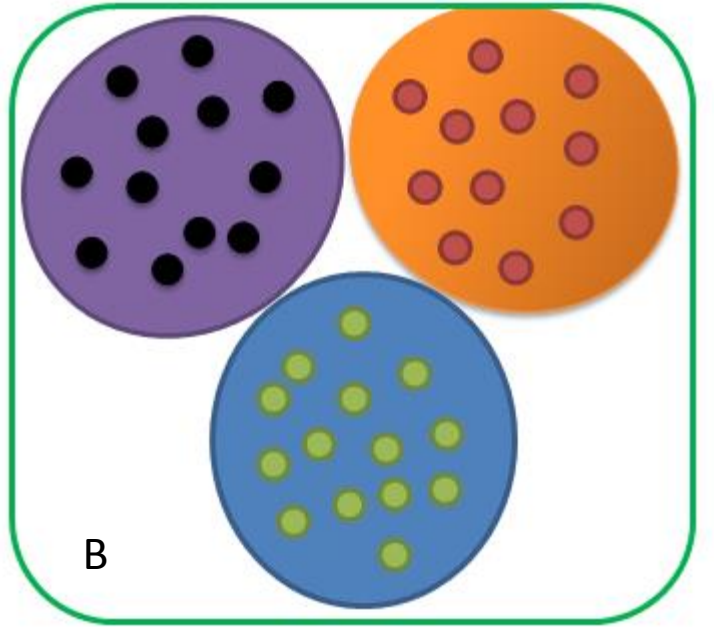

72%

Among Regions 3%

Among Pops

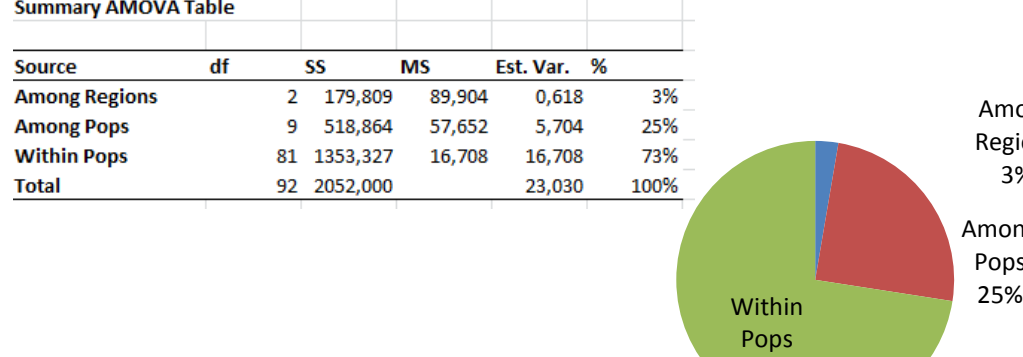

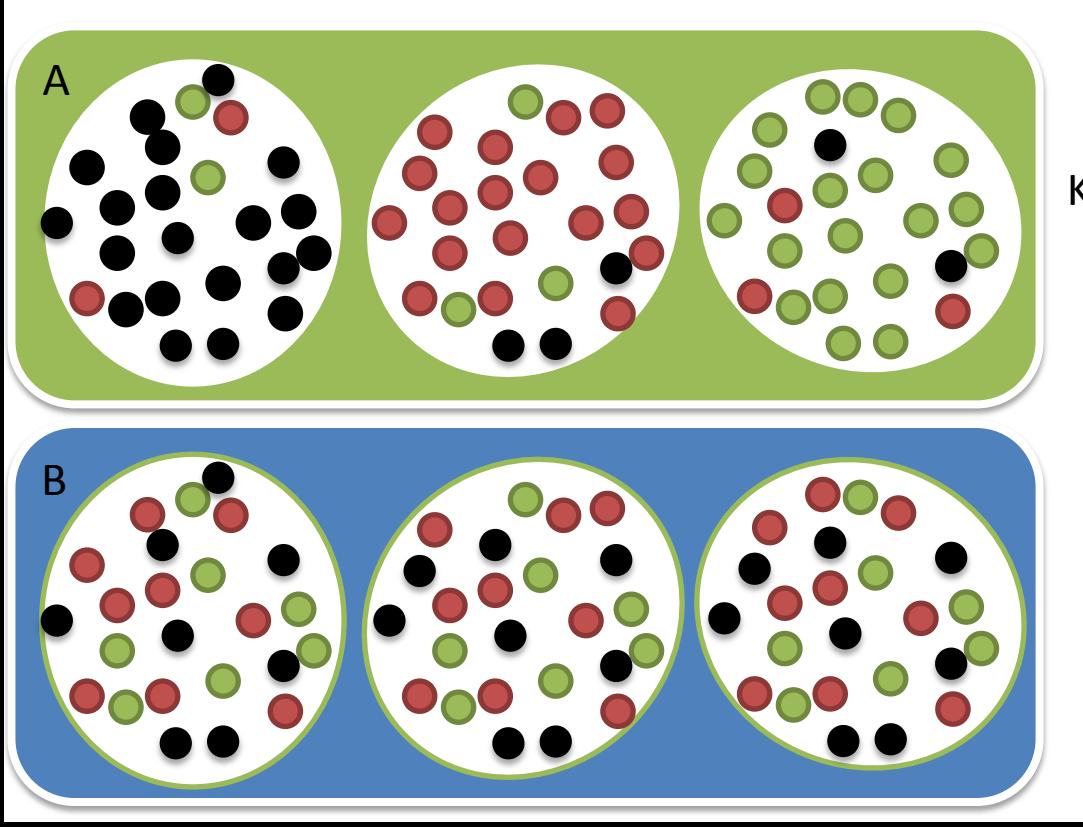

### **AMOVA**

- Analýza Molekulární Variance
- Multivariační metoda popisující distribuci genetické variability do několika úrovní:
- variabilita mezi jedinci
- variabilita mezi populacemi
- Popř. (variabilita mezi regiony, druhy)

Kvantifikuje jaký podíl celkové variability studovaného souboru představuje variabilita uvnitř populací a mezi populacemi.

Výstupem je mj. i  $\Phi_{\textrm{ST}}$  představující ekvivalent *Fst*

 *Software:* 

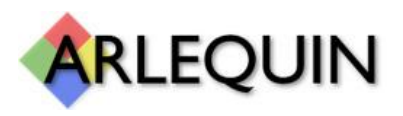

 *GeneAlEx, FAMD, AFLP -surv,*

## Postup konstrukce stromu

*1. Výpočet matice genetických vzdáleností*

- *2. Vlastní konstrukce stromu (volba vhodné shlukovací metody)*
- *3. Ověření správnosti konstrukce (bootstraping)*

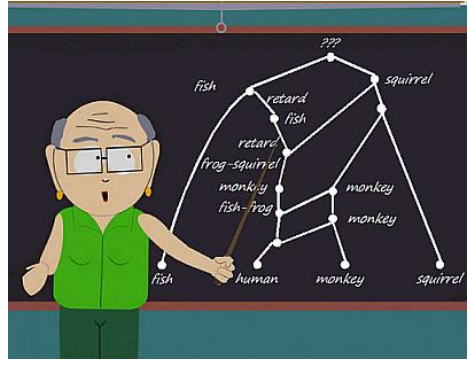

### Indexy genetické podobnosti/vzdálenosti (binární data)

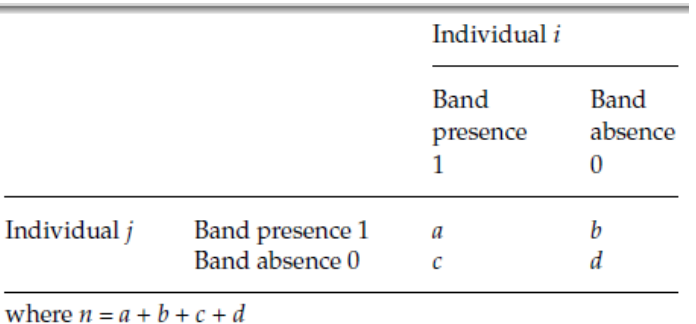

Jaccard coefficient (Jaccard 1908)

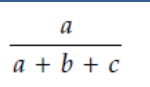

×

The Jaccard coefficient only takes into account the bands present in at least one of the two individuals, and is therefore unaffected by homoplasic absent bands (when the absence of the same band is due to different mutations).

Dice coefficient (Dice 1945)

The Dice coefficient is equivalent to the Nei and Li coefficient (Nei & Li 1979) and the Sørensen coefficient (Sørensen 1948).

a

b c

d b

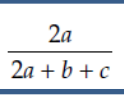

Comparable to the Jaccard coefficient, the Dice coefficient gives more weight to the bands present in both individuals. It thus lays the emphasis on the similarity between individuals, rather than on their dissimilarity.

Simple-matching coefficient (Sokal & Michener 1958)

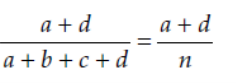

A B C

The simple-matching coefficient maximizes the amount of information drawn from an AFLP profile by considering all scored loci. Double-band absence and double band presence are given the same biological importance, which may not be adequate in case of frequent band absence homoplasy. This coefficient has interesting Euclidean metric properties that allow its use in an analysis of molecular variance (AMOVA; Excoffier et al. 1992).

Molecular Ecology (2007) 16, 3737-3758

doi: 10.1111/j.1365-294X.2007.03435.x

**INVITED REVIEW** Statistical analysis of amplified fragment length polymorphism data: a toolbox for molecular ecologists and evolutionists

### Příklad matice genetických vzdáleností/podobností

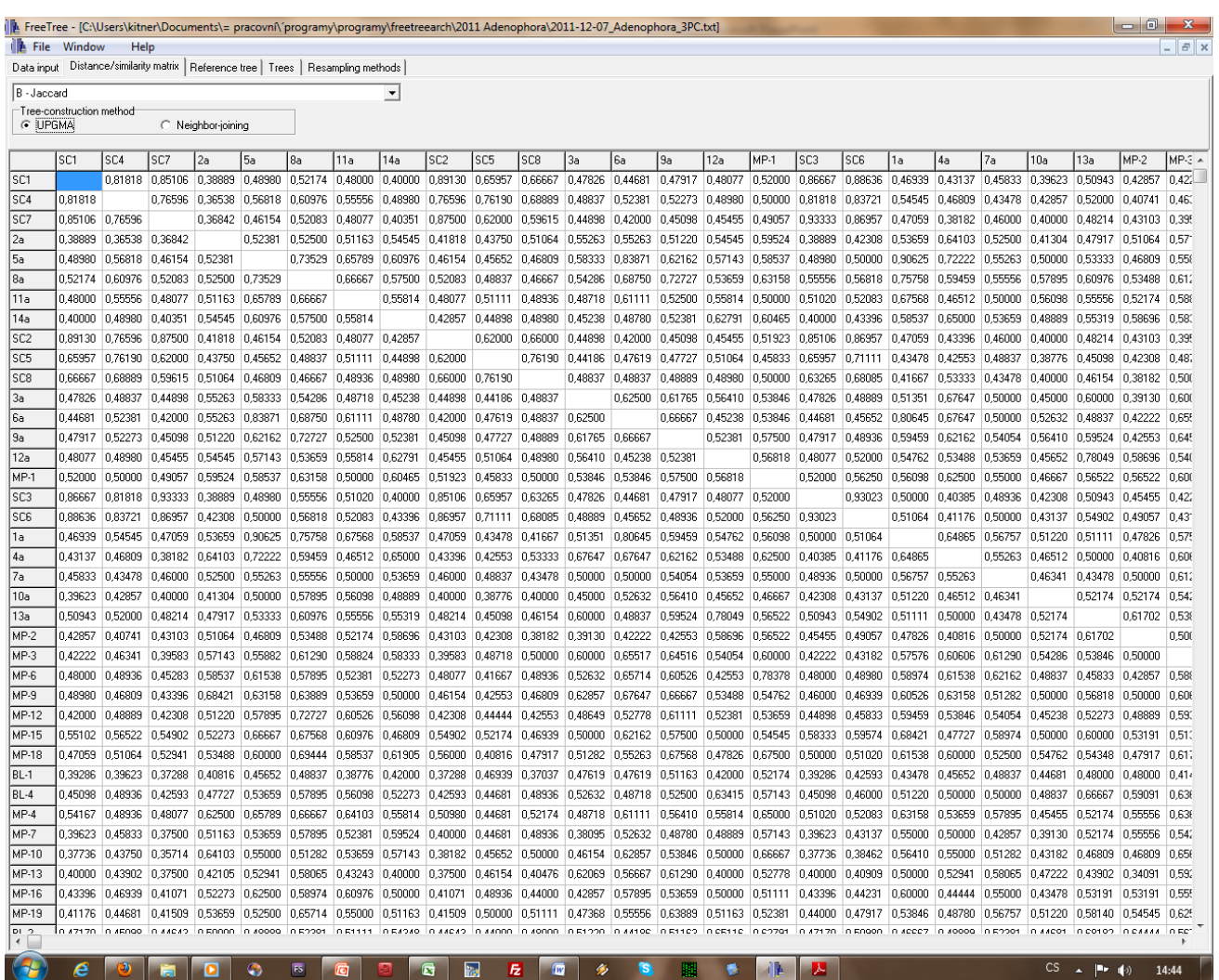

**Metody tvorby fylogenetických stromů**

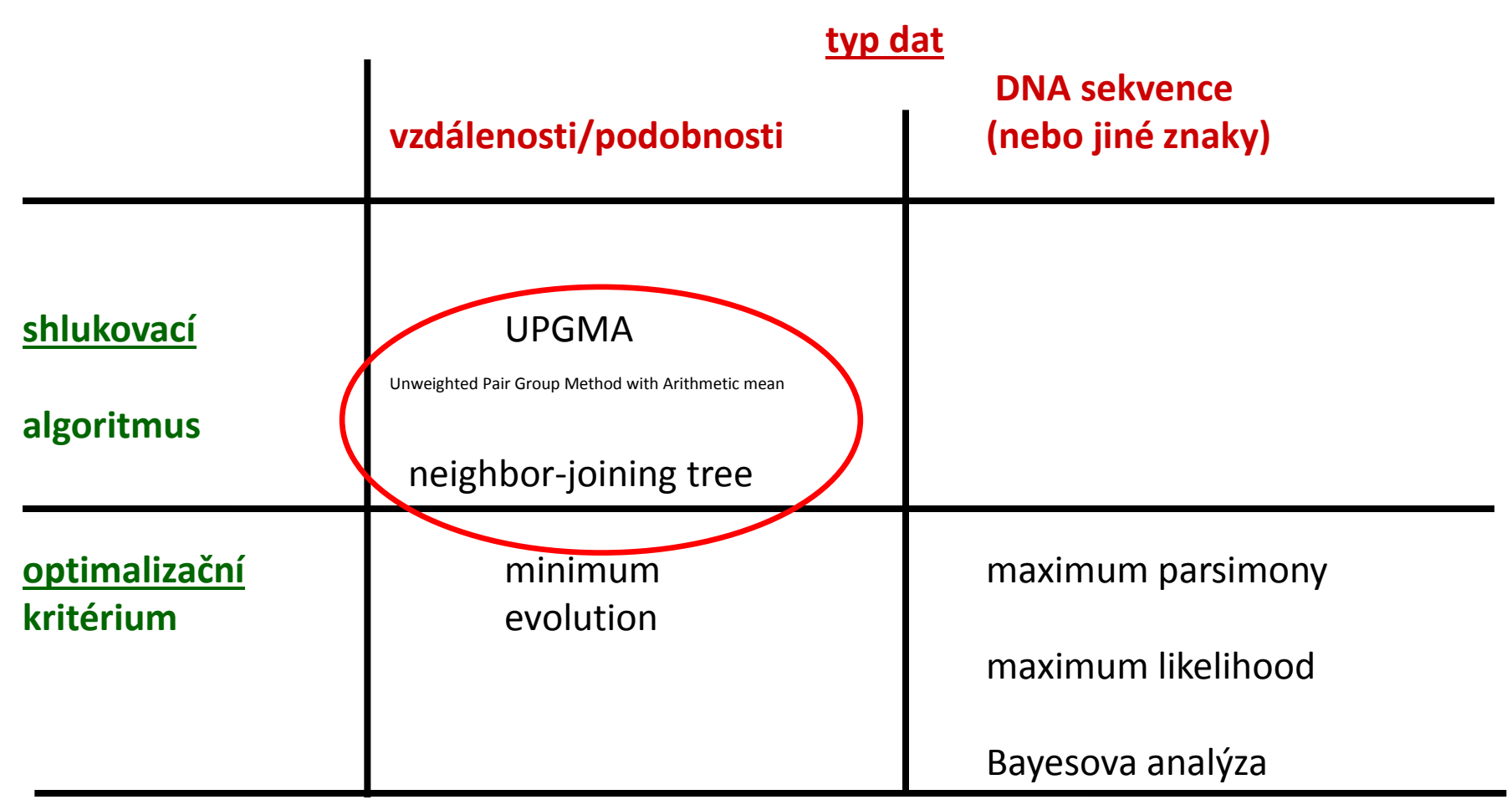

*UPGMA* - založena na předpokladu, že stromy jsou aditivní a všechny taxy jsou stejně vzdálené od kořene. Jedná se čistě o analýzu fenotypu, nebere v potaz např. rozdílnou délku evoluce.

*neighbor-joining* pracuje s kritériem minimální evoluce - hledá topologii s nejmenší celkovou délkou všech větví, tedy takovou, které odpovídá minimální počet evolučních změn.

*minimum evolution –* podobný princip jako NJ, vychází ze sekvenačních dat

*maximum parsimony* - nejvíce pravděpodobný strom je ten, který vyžaduje nejmenší počet evolučních změn k vysvětlení pozorovaných dat *maximum likelihood -* prohledává všechny možné stromy a stanovuje pravděpodobnost, s jakou mohl evoluční scénář generovat soubory znaků, odpovídajících vloženým znakům

## Metody konstrukce stromu u distančních dat

- *UPGMA*  nejjednodužší metoda konstrukce fylogenetických stromů. Jedná se čistě o analýzu fenotypu, nebere v potaz např. rozdílnou délku evoluce.
- *Neighbor-joining* pracuje s kritériem minimální evoluce - hledá topologii stromu s nejmenší celkovou délkou všech větví (odpovídá minimální počet evolučních změn).

### Příklad konstrukce UPGMA dendrogramu

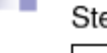

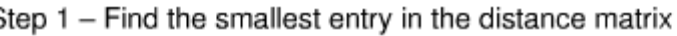

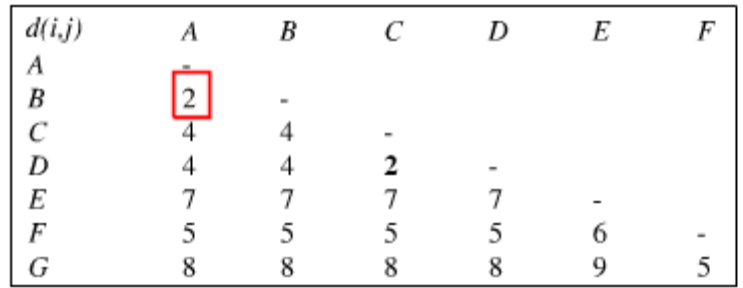

Step 2 - Cluster taxa  $A$  and  $B$ , form a new internal node  $I$ Calculate the lengths of the new edges  $d(A,I)=d(B,I)=1/2$   $d(A,B)=1$ 

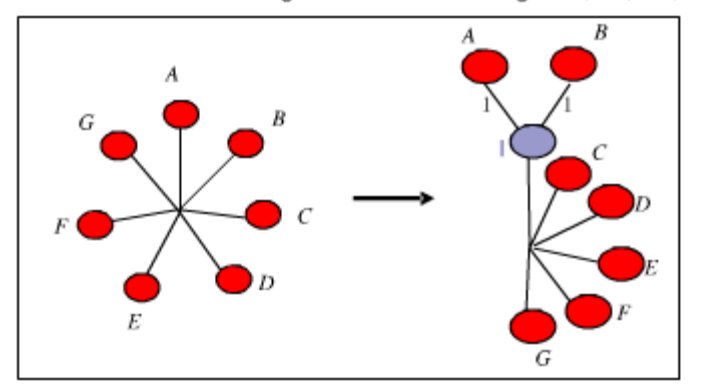

Step 3 - Update the distance matrix  $d(C,I) = \frac{1}{2}(d(A,C) + d(B,C))$  $= 4$ 

etc...

- 1. V matici distancí najde dvojici s nejmenší distancí a shlukne ji dohromady.
- 2. V našem případě je to **AB**
- 3. Vypočítá vzdálenost této

#### společné skupiny od ostatních.

Počítá to jako aritmetický průměr ze vzdáleností všech dvojic jednoduchých OTU (druhů), kde jeden člen dvojice pochází z jedné porovnávané OTU () a druhý z druhé OTU (v našem případě pouze A)

4. Z vypočtených genetických vzdáleností vytvoří novou (menší) matici……

> OTU = operational taxonomic unit operačně taxonomická jednotka - druh nebo skupina druhů vytvářející jednu větev na fenogramu či kladogramu.

Literatura:

- Felsenstein J. (2004): Inferring phylogenies, Sinauer associates Inc, USA, 664 pp.
- http://www.docstoc.com/docs/83830686/Distance-Based-Methods-in-Phylogenetic-Tree-Building

### Příklad konstrukce UPGMA dendrogramu

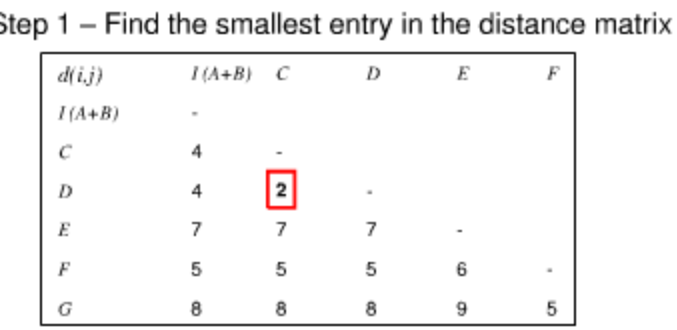

Step 2 - Cluster taxa  $C$  and  $D$ , form a new internal node  $II$ Calculate the lengths of the new edges  $d(C,II)=d(D,II)=1/2$   $d(C,D)=1$ 

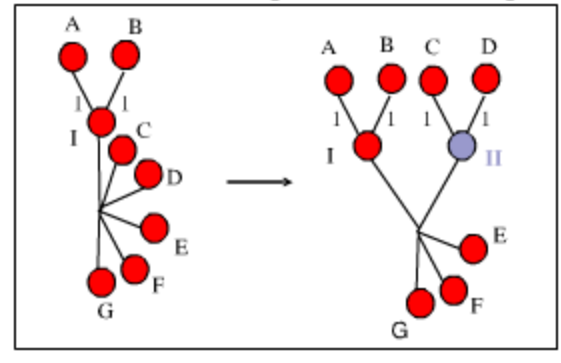

Step 3 - Update the distance matrix  $d(I,II) = I/2(d(I, C) + d(I, D))$  $=4$  $d(E,II) = \frac{1}{2}(d(E,C) + d(E,D))$  $= 7$ etc...

4. Z vypočtených genetických vzdáleností vytvoří novou (menší) matici.

5. Opakujeme předchozí kroky –

- Nalezneme dvojici s nejmenší distancí a vytvoříme další skupinu

- Provedeme výpočet vzdálenosti této dvojice od ostatních…..

- Řešíme další nově vzniklé matice, než jsou všechny vzorky uspořádány v dendrogramu.

Literatura:

- Felsenstein J. (2004): Inferring phylogenies, Sinauer associates Inc, USA, 664 pp.

- http://www.docstoc.com/docs/83830686/Distance-Based-Methods-in-Phylogenetic-Tree-Building

### Příklad konstrukce UPGMA dendrogramu

And so on...

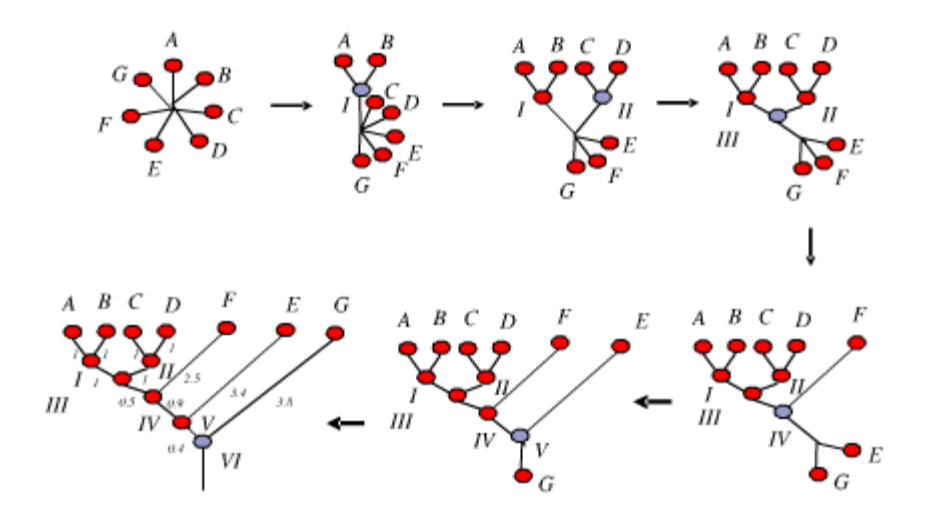

4. Z vypočtených genetických vzdáleností vytvoří novou (menší) matici.

5. Opakujeme předchozí kroky –

- Nalezneme dvojici s nejmenší distancí a vytvoříme další skupinu

- Provedeme výpočet vzdálenosti této dvojice od ostatních…..

- Řešíme další nově vzniklé matice, než jsou všechny vzorky uspořádány v dendrogramu.

...until we have a rooted tree.

Literatura:

- Felsenstein J. (2004): Inferring phylogenies, Sinauer associates Inc, USA, 664 pp.

- http://www.docstoc.com/docs/83830686/Distance-Based-Methods-in-Phylogenetic-Tree-Building

### Program FreeTree

#### http://web.natur.cuni.cz/flegr/programs/freetree.htm

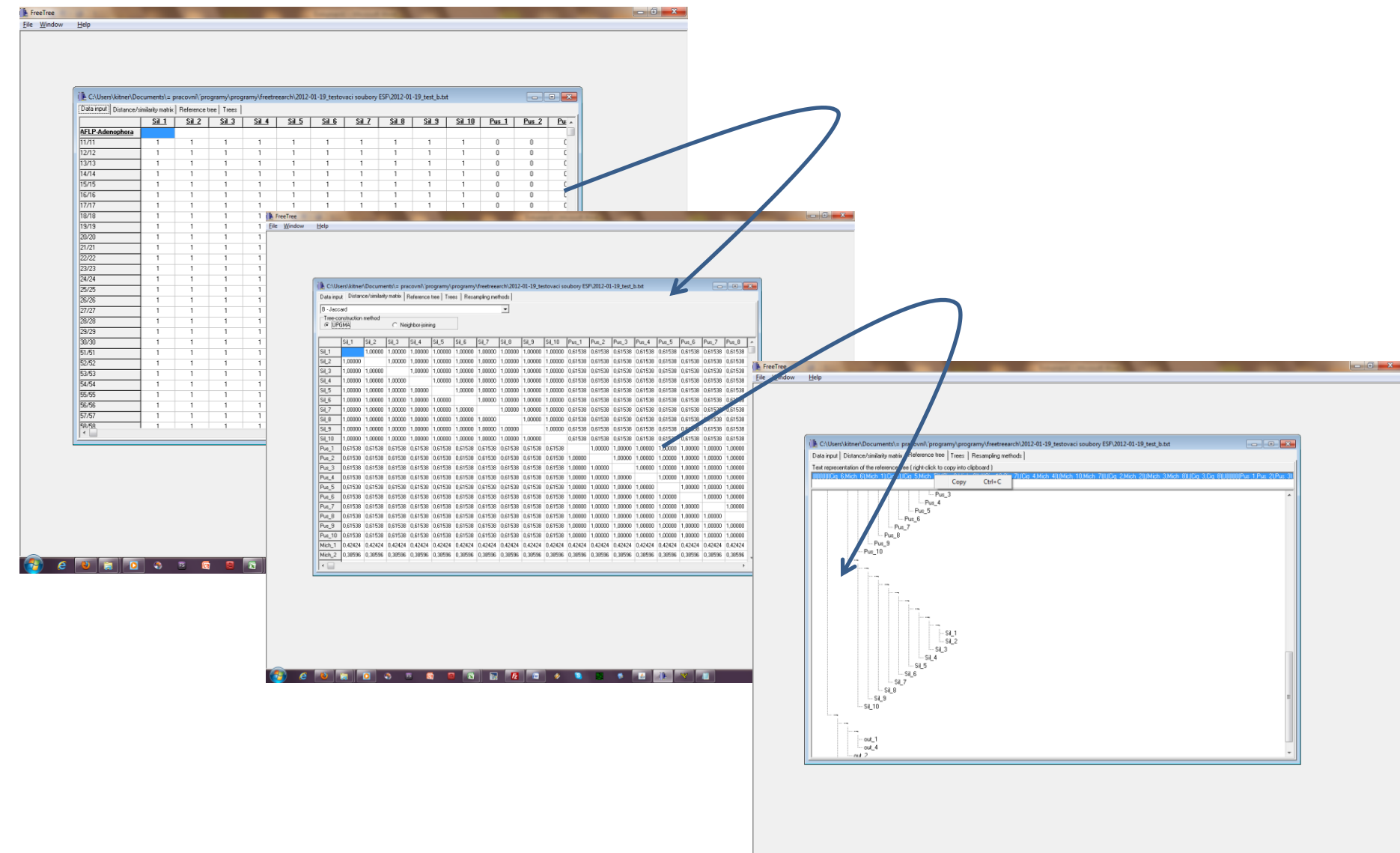

 $CS \rightarrow \mathbb{R}$ 

#### **program TreeView**

#### **http://taxonomy.zoology.gla.ac.uk/rod/treeview.html**

Page, R. D. M. 1996. TREEVIEW: An application to display phylogenetic trees on personal computers. Computer Applications in the Biosciences 12: 357-358.

**Taxonomy and Systematics at Glasgow** 

#### $\mathscr{\mathscr{C}}$ TreeView

Tree drawing software for Apple Macintosh and Windows

(and now Linux and Unix)

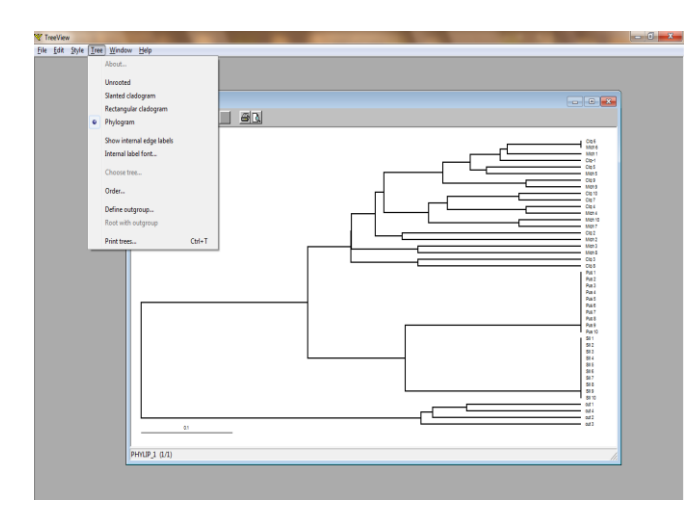

**program FigTree** <http://tree.bio.ed.ac.uk/software/figtree/>

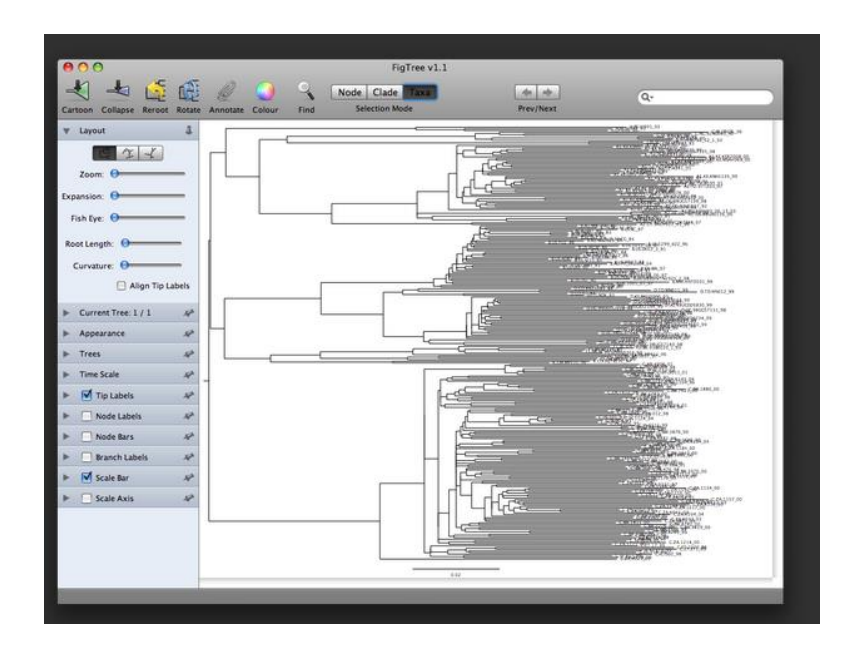

### Bootstraping

Ověřování správnosti topologie výsledného stromu

- Z datové matice je vypuštěn určitý znak/marker a jeho místo v matici je nahrazeno jiným markerem.
- Provede se konstrukce nového stromu a srovnává se topologie nově vzniklého stromu s původním.
- Postup se opakuje 100-1000x.
- Čím častěji dostáváme stejnou topologii, tím vyšší je výsledná statistická podpora.
- Statisticky průkazné hodnoty se zobrazují na uzlech větvení.

In traditional parameter estimation, we attach a confidence interval to indicate the uncertainty involved in the point estimate of the parameter. This has not been possible in molecular phylogenetics, as concepts such as the variance and confidence interval are not meaningful when applied to trees. For distance, parsimony and likelihood methods, the most commonly used procedure to assess the confidence in a tree topology estimate is the bootstrap analysis<sup>73</sup>. In this approach, the sites in the sequence alignment are resampled with replacement as many times as the sequence length, generating a bootstrap pseudo-sample that is of the same size as the original data set. Typically, 100 or 1,000 bootstrap samples are generated in this way, and each one is analysed in the same way as the original sequence alignment. An example that uses the maximum likelihood method is illustrated in the figure. The inferred trees from those bootstrap samples are then tabulated to calculate the bootstrap support values. For every clade in the estimated tree, its bootstrap support value is simply the proportion of bootstrap trees that include that clade<sup>24,65,133</sup>. The commonly used but less satisfactory approach is to use the bootstrap trees to generate a majority-rule consensus tree, which shows a clade if  $-$  and only if  $-$  it occurs in more than half of the bootstrap trees.

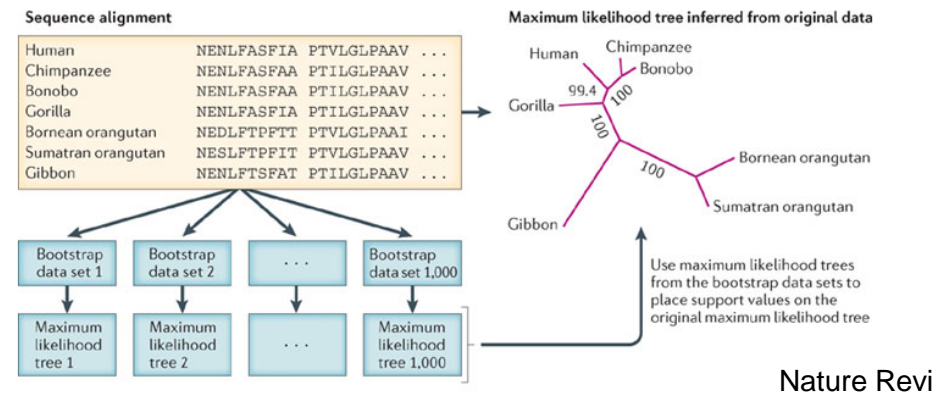

Nature Reviews Genetics 13, 303-314 (May 2012) Nature Revie @ OiefleOs1038/nrg3186

## Co nám řeknou stromečky: Diverzita, divergence vs. populační historie

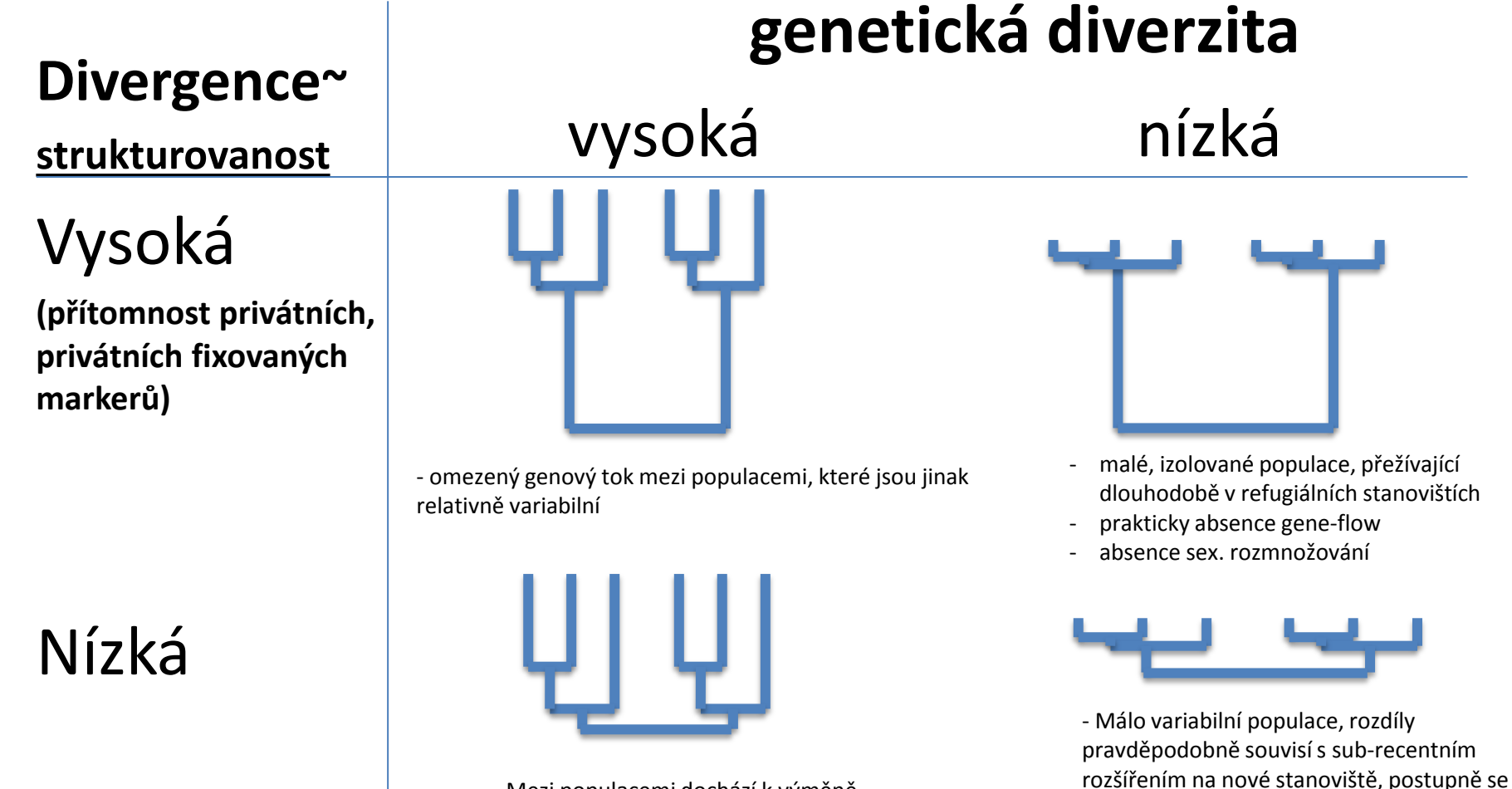

Mezi populacemi dochází k výměně alel: vysoký genový tok, imigrace

začíná odlišovat od mateřské populace

Fér & Kolář

## Neighbour-net

### http://www.splitstree.org/ SplitsTree4

- Zhlukovací metoda založená na N-J algoritmu
- Konstrukce nezakořeněných fylogenetických sítí
- Někdy přináší detailnější a přehlednější informaci o vztazích mezi populacemi
	- např. interspecifická hybridizace = mezidruhové křížení

Figure 2. Neighbor-Network cluster analysis of the three wild Lactuca species based on EST-SSR and AFLP data (Dice coefficient of similarity, 1000 bootstraps)

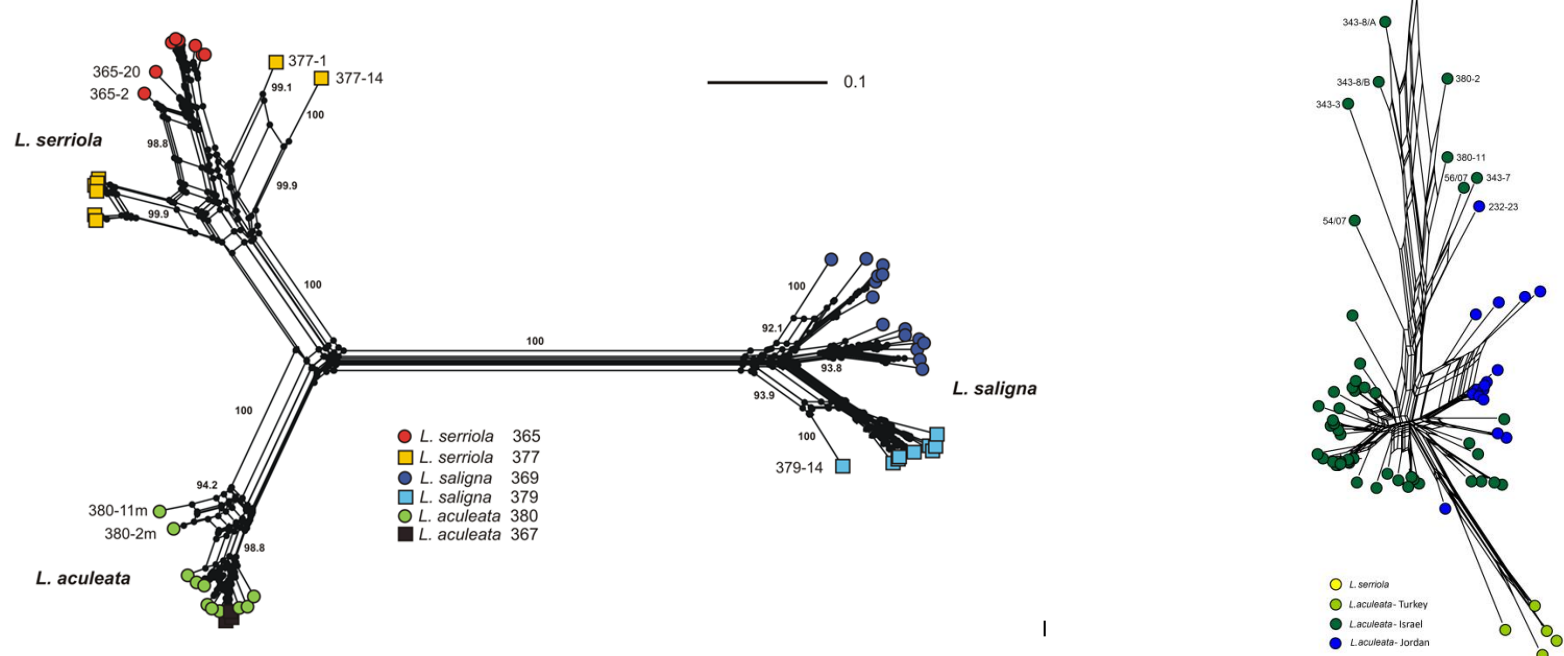

## Principal coordinate(s) analysis – PCoA

- pro analýzu binárních znaků
- počet znaků může být větší než počet objektů
	- tj. typicky pro RAPD, AFLP data…
- nehierarchická vizualizace struktury dat
- výpočet matice vzdáleností mezi objekty (Jaccard)
- ordinační diagram převedení objektů do nového prostoru na základě vzdálenosti mezi nimi a maximalizace vysvětlené variability
	- software NTSys, FAMD, PAST, R, CANOCO, SYNTAX, …

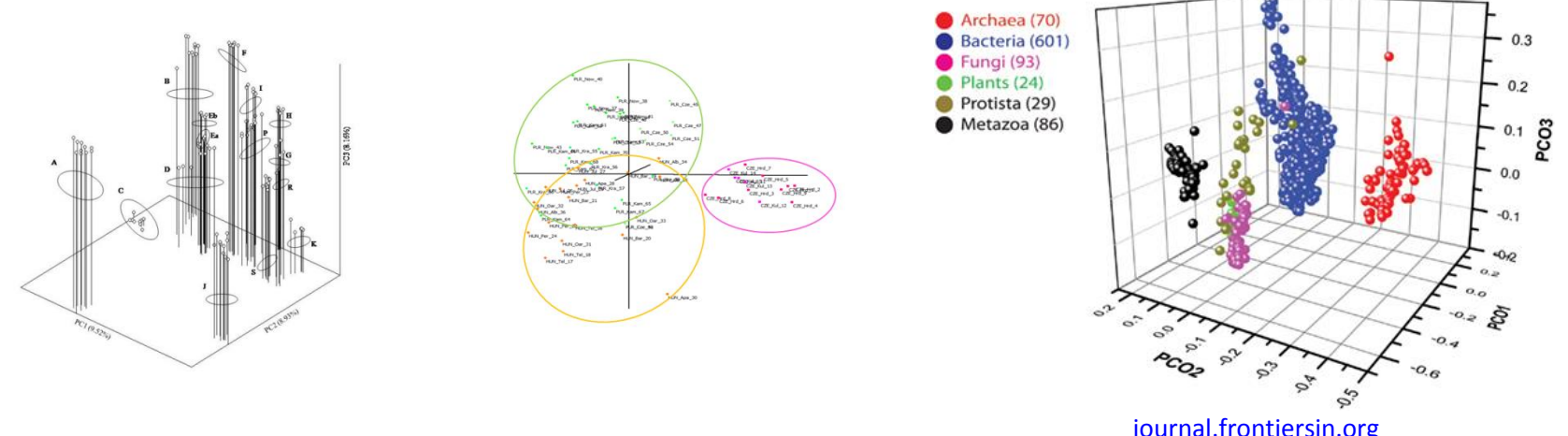

# Bayesovské clusterování

- hledání takového rozdělení individuí do K clusterů, které je nejvíce pravděpodobné (resp. má maximální záporný logaritmus marginální pravděpodobnosti)
- výsledkem je zjištění optimálního počtu clusterů, tj. "reálných populací" a rozřazení všech individuí
- Může probíhat ve dvou módech:
- mixture každý jedinec do právě jednoho clusteru/populace
- admixture pravděpodobnostní rozřazení jedince do více clusterů/populací = tj. připouštíme, že se jedinec svým genotypovým profilem může z části podobat jedincům z různých skupin
	-

• **Software:** BAPS 6, STRUCTURE, Geneland

## BAPS 6

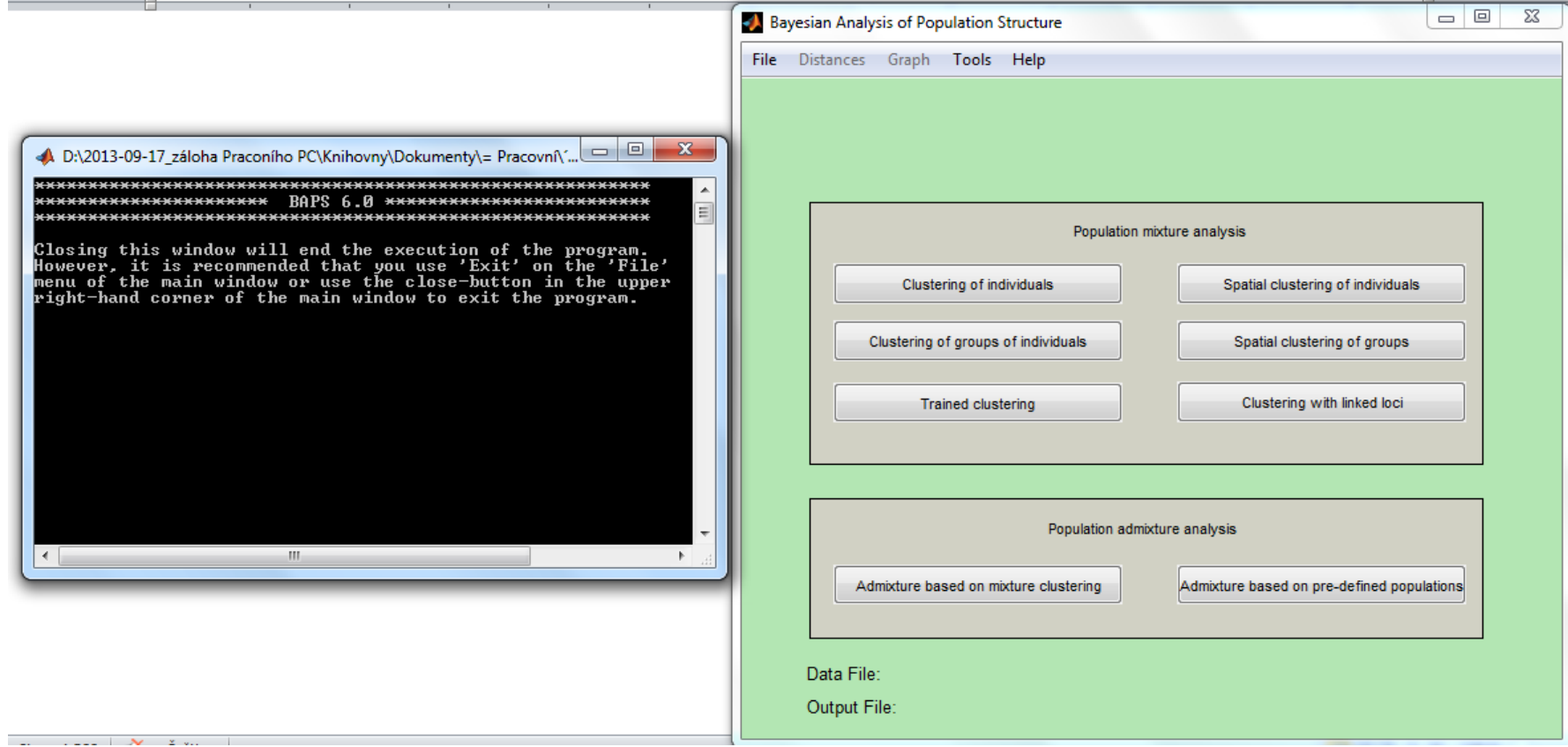

Před během analýzy zadáme do kolika skupin se má program pokusit rozdělit náš dataset

## Výstup z programu BAPS 6

 $D:2013-09-17$  záloha Praconího PC\Knihovny\Dokumenty\= Pracovní\'programy\BAPS\=BAPS6\b...  $\Box$ 

RESULTS OF INDIVIDUAL LEVEL MIXTURE ANALYSIS: )ata file: baps-input.txt dodel: independent Number of clustered individuals: 75 Number of groups in optimal partition: 5<br>Log(marginal likelihood) of optimal partition: -4387.8875 Best Partition:<br>
Cluster 1: (9, 10, 11, 12, 13, 14, 15, 16, 17, 18, 1<br>
21, 28, 29, 30, 31, 32, 33, 34, 35, 36, 3<br>
39, 40, 41, 42, 43, 44, 45, 46, 47, 48, 4<br>
51, 52, 53, 54, 55, 56, 57, 58, 59, 60, 6<br>
63, 64, 65, 66, 67, 68 **Best Partition:** 48, 49,  $60, 61.$  $62.$ Changes in log(marginal likelihood) if indvidual i is moved to group j: 2014<br>11:11:11:01 - 0  $73:$  $\frac{74}{25}$ KL—divergence matrix in PHYLIP format: Cluster\_1 0.000 0.340 0.741 0.487 1.483 0.000  $0.321$  $0.717$  $2$ luster $\overline{-2}$ 0.340 0.439  $0.741$  $:$ luster  $\overline{3}$ 0.321 0.535 0.434 0.000  $0.439$ 0.535 0.949 luster. <u> А. ААА</u> 434 List of sizes of 10 best visited partitions and corresponding log(ml) values -4387.8875<br>-4389.5355 Probabilities for number of clusters 0.95482

0.045177

rozdělení jedinců do skupin

změna likelihood modelu, pokud přesuneme jedince *i*  do skupiny *j*

#### matice nepodobnosti mezi skupinami

Pravděpodobnost rozdělení do clusterů - zde je 95,48% pravděpodobnost rozdělení pro K=5 a 0,45% pro rozdělení do 6ti skupin

## Structure

#### **Structure**

– uživatelský rozdíl oproti BAPS

– Structure opakovaně testuje rozdělení analyzovaného souboru vzorků do jednotlivých skupin ….. Zpravidla 10x pro každé K od K=1 až K=n (1-10) - Podle nastavených parametrů a objemu zpracovávaných dat program běží několik dnů-týdnů

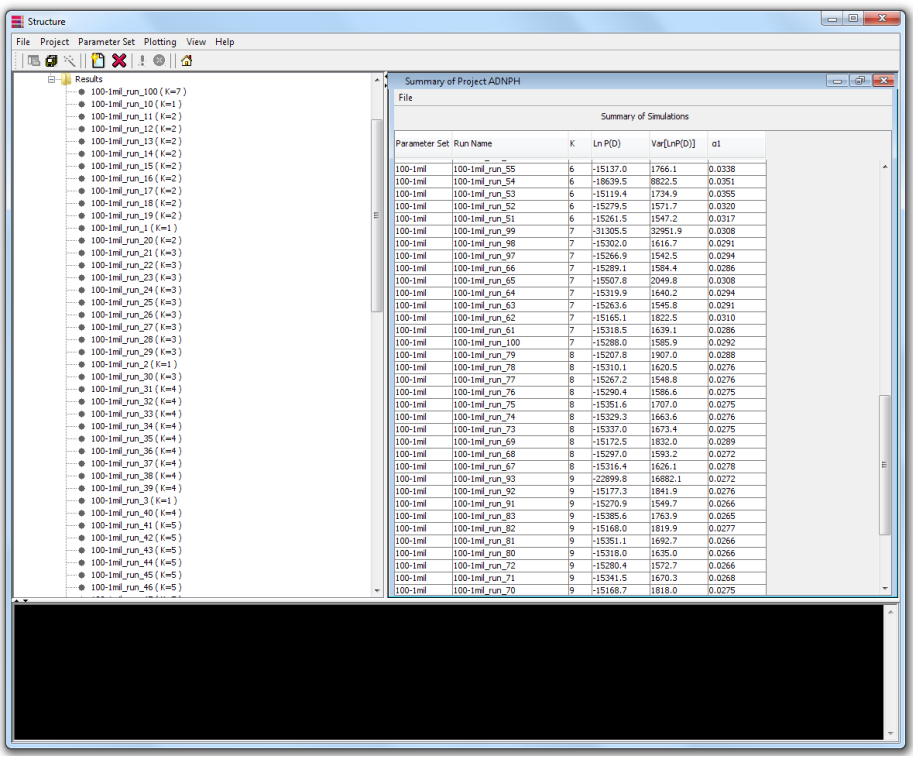
## Structure -> StructureHarvester

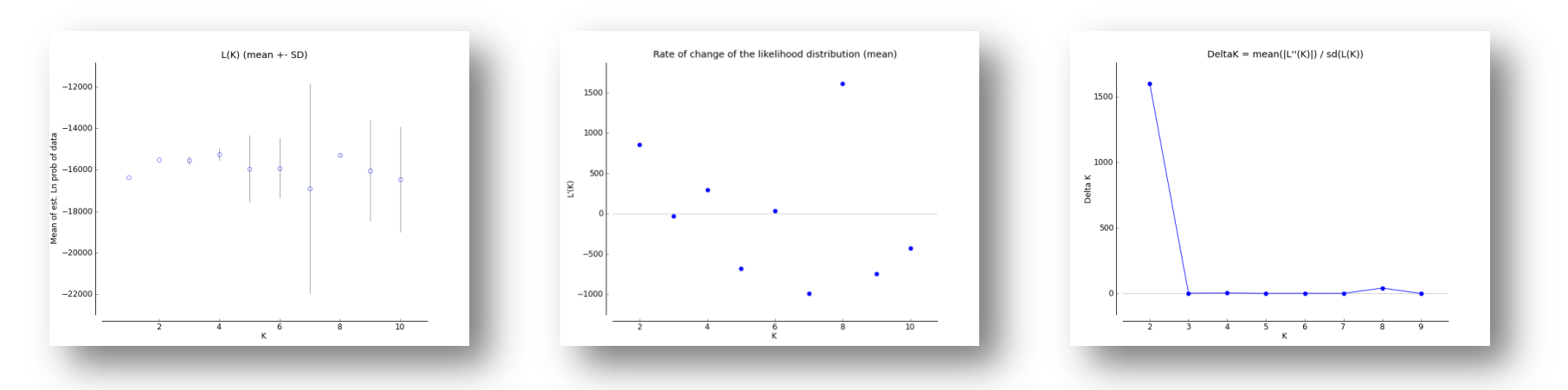

## **StructureHarvester**

- provede vyhodnocení rozptylu výsledků běhů programu **Structure** pro jednotlivá K
- grafické výstupy nám pomohou při rozhodnutí pro jaké K se rozhodneme při interpretaci výsledků
- je běžné, že se neuvede výsledek pouze pro nejoptimálnější K doporučené Structure, pokud je k tomu racionální zdůvodnění (např. znalosti o biologii studovaného druhu)

- Důležitý je i vygenerovaný "clummp" soubor pro dané K, který se používá pro sestrojení finálního grafického výstupu …. Další sotfware **Distruct**

## Structure -> StructureHarvester

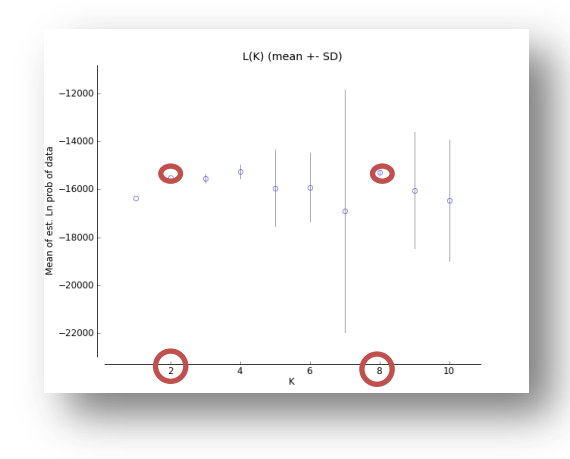

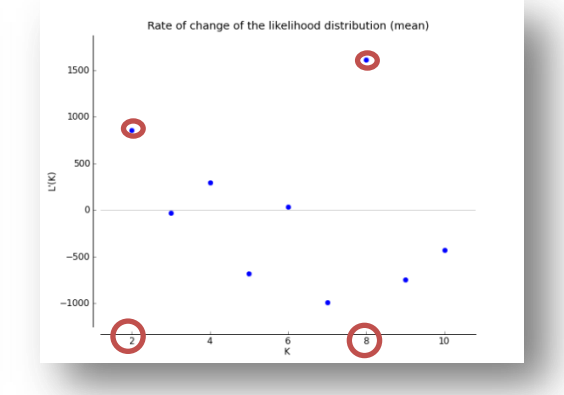

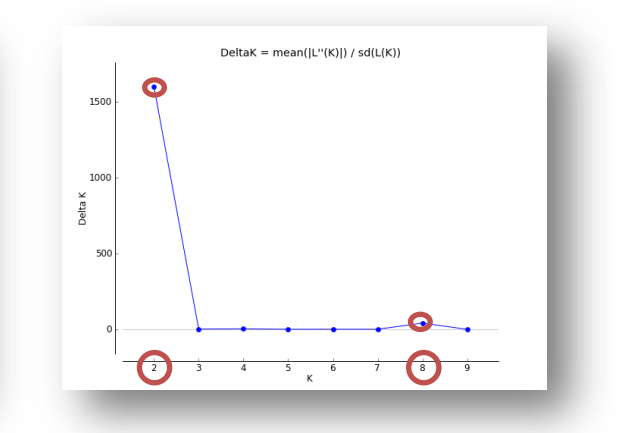

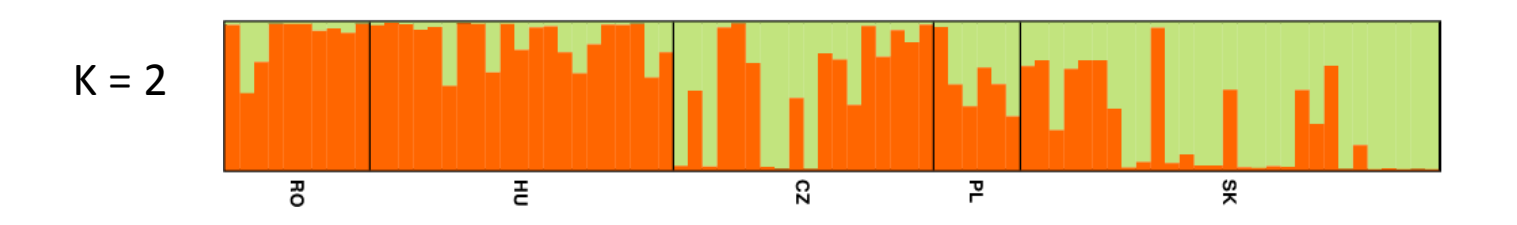

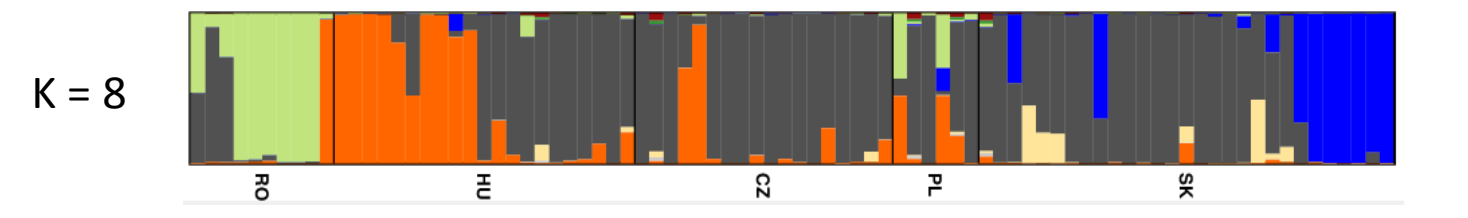

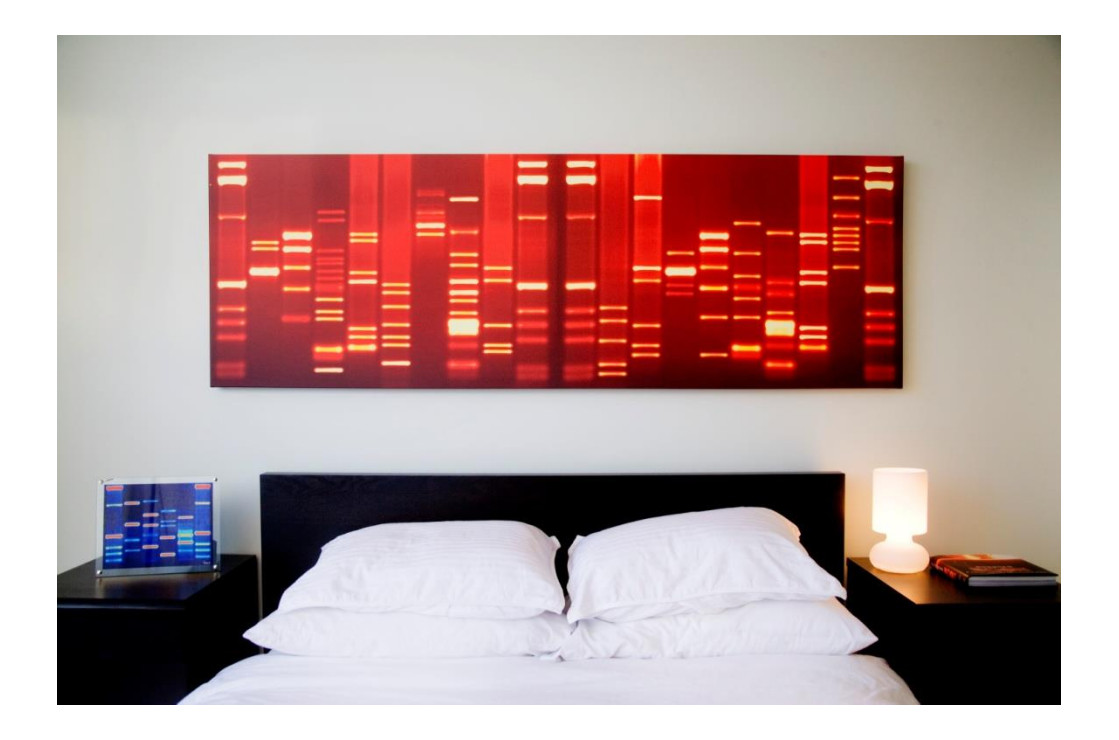

## That's all folks!

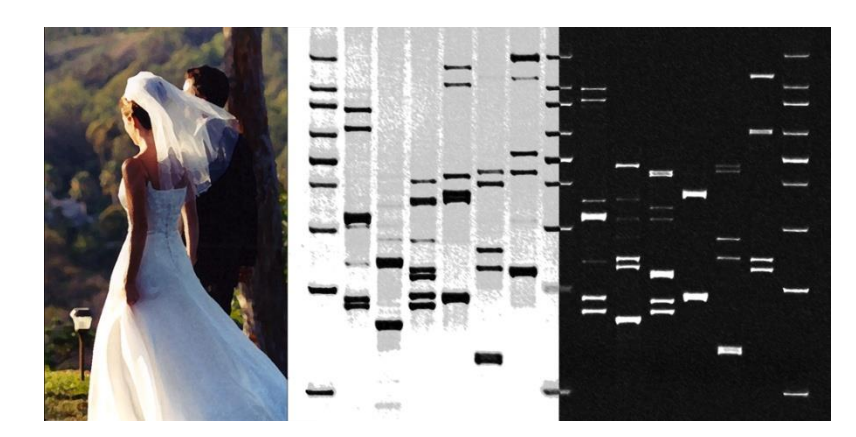

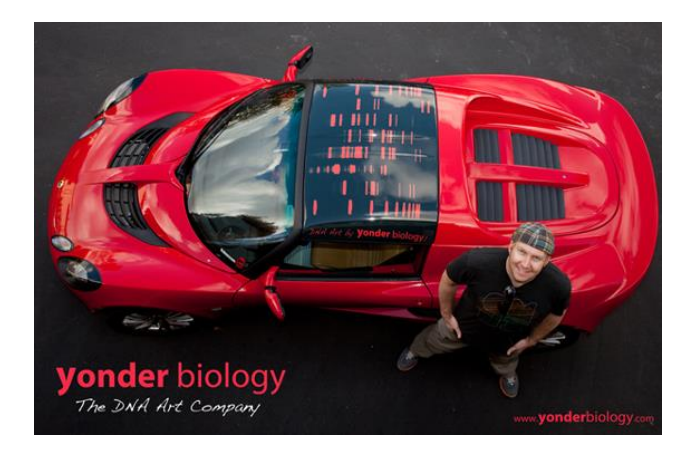